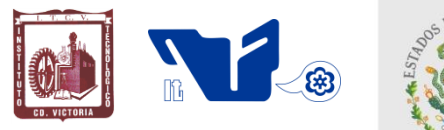

### **TECNOLÓGICO NACIONAL DE MÉXICO INSTITUTO TECNOLÓGICO DE CD. VICTORIA**

SECRETARÍA DE EDUCACIÓN PÚBLICA

# **TecnoINTELECTO**

Órgano de Divulgación Científica

#### Una Publicación del Tecnológico Nacíonal de México-Instituto Tecnológico de Cd. Victoria

--------------------------------------------------------------------------------------------------------------------

Volumen 18 No. 1 Julio 2021 ISSN 1665-983X

**INGENIERÍA Y TECNOLOGÍA**

**Estudio sobre el impacto del uso de la herramienta GeoGebra en el desempeño académico de los estudiantes de algebra lineal en el nivel superior.** *María P. Ramírez-Gil, Verónica Velázquez-Rodríguez, Filiberto Navarrete-Maldonado, María R. Ortiz-Medina & Lilia C. García-Mundo*………......1

**CIENCIAS EXACTAS Y NATURALES**

**Germinación de chile piquín (***Capsicum annum* **L.) en la zona centro de Tamaulipas.** *Bruno Cruz-Martínez, Emilio Olivares-Sáenz, Judith A. Villasana-Rojas, Pedro Almaguer-Sierra, Ludivina Barrientos-Lozano & Aurora Y. Rocha.Sánchez………........*……………………………………………...11

**POSGRADO EN CIENCIAS EN BIOLOGÍA: Divulgación de la Ciencia**

**Producción estratégica de nopal orgánico para forraje en el Altiplano tamaulipeco.** *Lucas Hernández-Hernández, José G. Reyna-Cabrera, Pedro Almaguer-Sierra, Ludivina Barrientos-Lozano, Uriel J. Sánchez-Reyes, Aurora Y. Rocha Sánchez & Juan Flores-Gracia*……………………………...20

**Plantación de nopal forrajero y verdura.** *José G. Reyna-Cabrera, Lucas Hernández-Hernández, Pedro Almaguer-Sierra & Ludivina Barrientos-Lozano*……………………………………………………..23

#### **DIRECTORIO**

**Dr. Enrique Fernández Fassnacht** Director General del Tecnológico Nacional de México

> **Dra. Araceli Maldonado Reyes Directora**

**M.A. Gabriela Lotzin Rendón** Subdirectora Académica

**Ing. Víctor M. García Loera** Subdirector de Planeación y Vinculación

**Ing. Miguel A. Macías Pérez** Subdirector de Servicios Administrativos

#### **COMITÉ EDITORIAL Instituto Tecnológico de Cd. Victoria División de Estudios de Posgrado e Investigación**

#### **COORDINACIÓN EDITORIAL**

Ludivina Barrientos-Lozano, Ph. D. Pedro Almaguer-Sierra, Dr.

**Asistencia Editorial:** Aurora Y. Rocha-Sánchez, Dra.

#### **COMITÉ REVISOR**

#### **INGENIERÍA Y TECNOLOGÍA**

**Dr. José Ortiz Buitrago.** Universidad de Carabobo, Campus la Morita, Maracay, Estado Aragua, Venezuela. Facultad de Ciencias Económicas y Sociales. Miembro del Consejo Nacional de Investigadores (Venezuela), Nivel I.

**M.C. Dante Iván González Sánchez.** Tecnológico Nacional de México-ITCV. Departamento de Ingeniería Eléctrica y Electrónica.

#### **CIENCIAS EXACTAS Y NATURALES**

**Dr. Fidel Blanco-Macías.** Universidad Autónoma Chapingo, Centro Regional Universitario Centro-Norte, Calle Cruz del Sur No. 100, Col. Constelación, Apdo. Postal 196, CP 98085. El Orito, Zacatecas, Zacatecas, México.

**Dr. Alfredo Sánchez-González.** Tecnológico Nacional de México-ITCV. División de Estudios de Posgrado e Investigación.

**Dr. Uriel Jeshua Sánchez-Reyes.** Tecnológico Nacional de México-ITCV. Depto. de Ingeniería Química y Bioquímica. SNI Nivel 1.

**TecnoINTELECTO** (ISSN 1665-983X y reserva: 04-2004-072626452400-102) es un órgano de divulgación científica de forma semestral del Tecnológico Nacional de México-Instituto Tecnológico de Cd. Victoria. Boulevard Emilio Portes Gil No. 1301, C. P. 87010, Cd. Victoria, Tamaulipas, México; Tels. (834) 153 20 00 Ext. 364. El contenido y la sintaxis de los artículos presentados son responsabilidad del autor (es). Editor Principal: División de Estudios de Posgrado e Investigación. Apoyo editorial-informático: Dra. Aurora Y. Rocha Sánchez. Envío de documentos, consultas y sugerencias al correo electrónico: *ludivinab@yahoo.com*, [almagavetec@hotmail.com](mailto:almagavetec@hotmail.com) .Todos los derechos son reservados y propiedad del Tecnológico Nacional de México-Instituto Tecnológico de Cd. Victoria. TecnoINTELECTO, Vol. 18 No. 1. Cd. Victoria, Tamaulipas, México.

> **Consúltanos en el Índice Latinoamericano www.latindex.org y en el Índice de Revistas Latinoamericanas en Ciencias PERIÓDICA [www.dgb.unam.mx/periodica.html](http://www.dgb.unam.mx/periodica.html)**

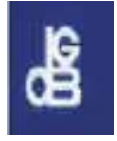

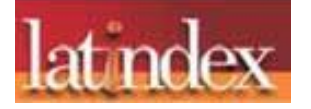

#### **ESTUDIO SOBRE EL IMPACTO DEL USO DE LA HERRAMIENTA GEOGEBRA EN EL DESEMPEÑO ACÁDEMICO DE LOS ESTUDIANTES DE ALGEBRA LINEAL EN EL NIVEL SUPERIOR**

*María P. Ramírez-Gil, Verónica Velázquez-Rodríguez, Filiberto Navarrete-Maldonado, María R. Ortiz-Medina & Lilia C. García-Mundo\**

*Tecnológico Nacional de México - Instituto Tecnológico de Ciudad Victoria. Boulevard Emilio Portes Gil No.1301, C.P. 87010. Ciudad Victoria, Tamaulipas, México. [maria.rg1@cdvictoria.tecnm.mx,](mailto:maria.rg1@cdvictoria.tecnm.mx) [vero\\_velazquez@hotmail.com,](mailto:vero_velazquez@hotmail.com) [filibertonavarrete@hotmail.com](mailto:filibertonavarrete@hotmail.com) [maría.om@cdvictoria.tecnm.mx,](mailto:maría.om@cdvictoria.tecnm.mx) [\\*lgarcm64@gmail.com](mailto:lgarcm64@gmail.com)*

**RESUMEN.** El objetivo de este trabajo es presentar los resultados de un estudio que se realizó, sobre el uso de GeoGebra para resolver matrices, determinantes, sistemas de ecuaciones y vectores de la asignatura de Álgebra Lineal (clave ACF-0903). El estudio se realizó durante el período Enero – Junio 2021 con 58 estudiantes de los programas de Ingeniería en Sistemas Computacionales e Ingeniería en Industrial del Tecnológico Nacional de México, campus Ciudad Victoria. El propósito del estudio fue determinar si el uso de GeoGebra para resolver problemas de Álgebra Lineal motiva a los alumnos a realizar las actividades de resolución de ejercicios logrando despertar su interés y como consecuencia contribuye a mejorar el desempeño y aprobación de los estudiantes que cursan esta asignatura. Como parte de este estudio, se elaboró un manual de prácticas usando GeoGebra. Los resultados del estudio mostraron que el uso de GeoGebra como herramienta de apoyo en Álgebra Lineal, permitió a los estudiantes apreciar mejor los planteamientos y soluciones de los ejercicios, generando en ellos un mayor interés que se vio reflejado en una mejora en el desempeño y aprobación de la asignatura.

**PALABRAS CLAVE:** mejorar el desempeño, porcentaje de aprobación, manual de prácticas.

**ABSTRACT.** The objective of this work is to present the results of a study carried out, on the use of GeoGebra in the solution of problems of matrices, determinants, systems of equations and vectors of the Linear Algebra subject. The study was conducted during the January-June 2021 semester with 58 students from the Computer Systems Engineering and Industrial Engineering careers at the Tecnológico Nacional de México, Ciudad Victoria campus. The purpose of this study was to determine if the use of GeoGebra to solve Linear Algebra problems motivates students to carry out the activities of exercises resolution, awakening their interest and, consequently, contributes to improving the performance and approval of the students who take this subject. As part of this study, a practice manual for solving problems using GeoGebra was developed. The results of the study showed that the use of GeoGebra as a support tool in Linear Algebra allowed students to better appreciate the approaches and solutions of the exercises, generating in them a greater interest in the subject, which was reflected in an improvement in the performance and approval of the subject.

**KEY WORDS:** improve performance, percentage of approval, practice manual**.**

#### **1. INTRODUCCIÓN**

El Departamento de Ciencias Básicas del Tecnológico Nacional de México (TecNM) campus Ciudad Victoria (IT-Victoria), busca continuamente mejorar el proceso de enseñanza-aprendizaje en las diversas asignaturas que imparten sus docentes. Una de las estrategias que ha utilizado para coadyuvar al mejoramiento de la enseñanza, es la incorporación de software matemático como apoyo en las asignaturas.

Se ha observado en las actas de calificaciones finales en los períodos previos a este estudio, que estudiantes que cursaron la asignatura de Algebra Lineal de los programas de Ingeniería en Sistemas Computacionales (ISC) e Ingeniería Industrial (IIND) del TecNM IT-Victoria, un incremento en los índices de reprobación de dicha asignatura. Con el propósito de motivarlos en las actividades de resolución de ejercicios consideramos de utilidad el uso de un software matemático que les permita apreciar mejor sus planteamientos y soluciones, logrando despertar su interés y

como consecuencia la mejora de su aprendizaje.

Existen distintas herramientas computacionales que permiten validar los resultados de problemas matemáticos, sin embargo, para realizar el presente estudio se eligió el software matemático GeoGebra, ya que es una herramienta gratuita, de código abierto (GNU GPL), disponible en español, incluye manual de ayuda, presenta foros y wikis, es portátil a otros sistemas (usa la multiplataforma de java) y es de fácil aprendizaje. Además, existen buenas referencias sobre su uso. Por ejemplo, en (Benavides-Criollo *et al*., 2018) se menciona que GeoGebra es una herramienta informática de considerable e incuestionable apoyo dentro del proceso de enseñanza, aprendizaje y recreación de la Matemática. Es un excelente medio electrónico-digital que permite visualizar las principales características, propiedades y fundamento lógico-teórico de contenidos matemáticos relacionados con el álgebra, geometría, números, funciones, estadística y análisis matemático.

El propósito de este trabajo es presentar los resultados de un estudio que se realizó con 58 estudiantes de la asignatura de Algebra Lineal de los programas de ISC e IIND, en el TecNM IT-Victoria, durante el período Enero – Junio 2021. El objetivo del estudio fue determinar si el uso de GeoGebra para resolver matrices, determinantes, sistemas de ecuaciones y de vectores, contribuye a mejorar el desempeño y aprobación de los estudiantes, que cursan la asignatura de Algebra Lineal.

El resto de este trabajo está organizado de la siguiente forma. La sección 2 describe el software matemático GeoGebra, la sección 3 presenta el trabajo relacionado. En la sección 4 se muestra la metodología del estudio realizado. Por último, las conclusiones y el trabajo futuro se presentan en la sección 5.

#### **2. SOFTWARE MATEMÁTICO GEOGEBRA**

GeoGebra es un software de matemáticas para todo nivel educativo. Reúne dinámicamente Geometría, Álgebra, Estadística y Cálculo en registros gráficos, de análisis y de organización en hojas de cálculo. GeoGebra, con su libre agilidad de uso, congrega a una comunidad vital y en crecimiento. En todo el mundo, millones de entusiastas lo adoptan y comparten diseños y aplicaciones de GeoGebra. Dinamiza el estudio, armonizando lo experimental y lo conceptual para experimentar una organización didáctica y disciplinar que cruza Matemáticas, Ciencias, Ingeniería y Tecnología (STEM: Science Technology Engineering & Mathematics). La comunidad que congrega lo extiende como recurso mundial (GeoGebra, 2021).

GeoGebra reúne gráfica y dinámicamente Álgebra y Geometría, Análisis y Hojas de Cálculo como potentes herramientas en armonía con una interfaz intuitiva y ágil. Además, es una herramienta de autoría para crear recursos de aprendizaje interactivos como páginas web. Es un software de código abierto libre y disponible para usos no comerciales (GeoGebra, 2021a). GeoGebra es un software dinámico para enseñar y aprender Matemáticas en cualquiera de los niveles educativos, de manera sencilla y clara. Ofrece diversas formas de representación de objetos matemáticos a través de la vista: gráfica, algebraica, estadística, y 3D para el caso de la Geometría del Espacio (Benavides-Criollo *et al*., 2018). Permite fundamentalmente la interactividad, estimula el desarrollo afectivo, social, cognitivo, motriz, del lenguaje verbalsimbólico y de emprendimiento por el hecho de que se pueden crear modelos prácticos para la transformación de la realidad (Benavides-Criollo *et al*., 2018). En la Figura 1 se muestra la vista de la versión en escritorio.

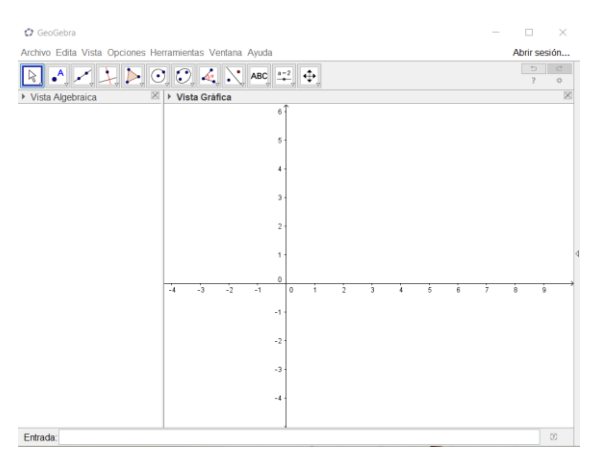

#### **Figura 1.** Vista de la versión de escritorio de GeoGebra.

GeoGebra es en su origen la tesis de Markus Hohenwarter, cuyo objeto fue crear una calculadora de uso libre para trabajar el Álgebra y la Geometría. Fue un proyecto que se inició en el 2001 en un curso de Matemáticas en la Universidad de Salzburgo, Austria. Actualmente, GeoGebra continúa su desarrollo en la Universidad de Boca Ratón, Florida Atlantic University, USA. La página oficial dispone de acceso a ayudas, recursos, foros y wikis que usuarios de todo el mundo mantienen en constante renovación. Cuenta con un sitio oficial (GeoGebra, 2021a) desde donde es posible descargar su aplicación (GeoGebra, 2021b).

GeoGebra ofrece diferentes representaciones para los objetos matemáticos llamadas vistas, mencionaremos las 5 vistas principales. Una es la Vista Gráfica (Geometría), otra es la Vista Algebraica (Álgebra). Ambas se vinculan dinámicamente; si se modifica un objeto en cualquier vista, su representación en la otra se actualiza (Figura 2).

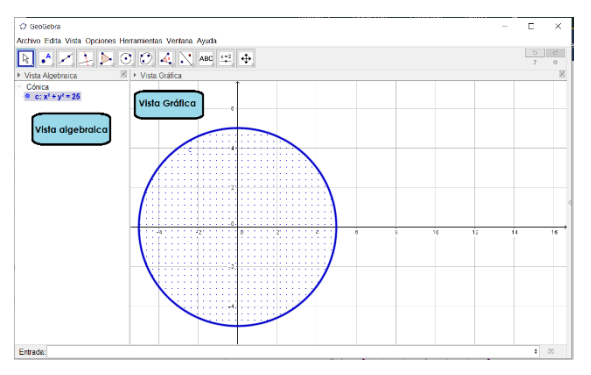

**Figura 2.** *Vista algebraica* y *Vista gráfica* de GeoGebra.

Además, cuenta con una *Vista gráfica en 3D*, donde se pueden construir objetos de tres dimensiones y cambiarlos dinámicamente (Figura 3).

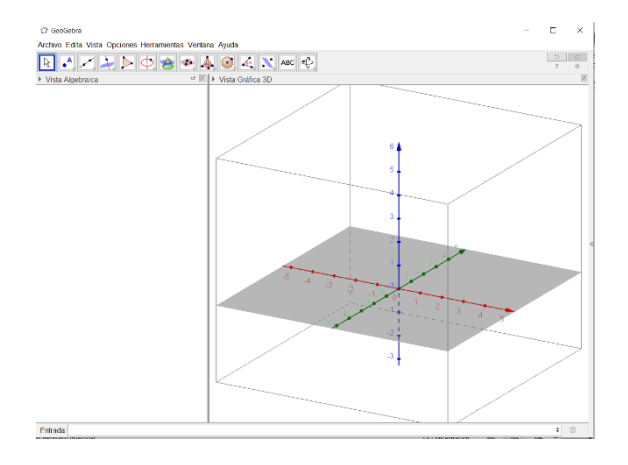

#### **Figura 3.** *Vista gráfica 3D* en GeoGebra.

La Vista de Cálculo Simbólico (CAS) que permite realizar cálculos numéricos y simbólicos (Figura 4).

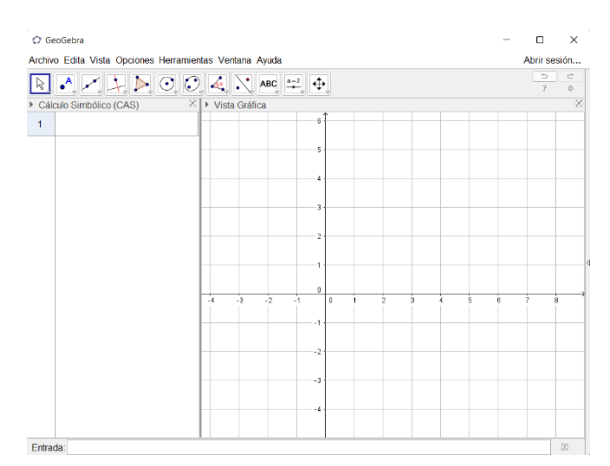

**Figura 4.** *Vista de CAS* en GeoGebra.

En la *Hoja de cálculo*, se puede organizar datos y realizar exploraciones estadísticas (Figura 5).

|                                                                                                    | C GeoGebra |   |              |   |   |   |                                          |                                                    | O                                | $\times$              |  |
|----------------------------------------------------------------------------------------------------|------------|---|--------------|---|---|---|------------------------------------------|----------------------------------------------------|----------------------------------|-----------------------|--|
| Archivo Edita Vista Opciones Herramientas Ventana Ayuda                                                                                                    |            |   |              |   |   |   |                                          |                                                    | Abrir sesión                     |                       |  |
| $\boxed{\mathbb{R}} \begin{bmatrix} \mathbb{A} & \mathbb{M} \end{bmatrix} \begin{bmatrix} \mathbb{A} & \mathbb{D} \end{bmatrix} \begin{bmatrix} \mathbb{O} & \mathbb{O} \end{bmatrix} \begin{bmatrix} \mathbb{A} & \mathbb{N} \end{bmatrix} \begin{bmatrix} \text{ad} & \mathbb{H} \end{bmatrix} \begin{bmatrix} \Phi \end{bmatrix}$ |            |   |              |   |   |   |                                          |                                                    | $\overline{a}$<br>$\overline{z}$ | $\epsilon$<br>$\circ$ |  |
| ▼ Hoja de Cálculo                                                                                                    |            |   |              |   |   |   | $\  \times \ $ vista Gráfica<br>$\times$ |                                                    |                                  |                       |  |
| $f$ N $I$   E E E $\Box$                                                                                                    |            |   |              |   |   |   | $\Box$ $\uparrow$ $\circ$                |                                                    |                                  |                       |  |
|                                                                                                    | A          | B | $\mathbf{C}$ | D | E | F | G                                        | 6                                                  |                                  |                       |  |
| $\overline{1}$                                                                                                    |            |   |              |   |   |   |                                          |                                                    |                                  |                       |  |
| $\overline{a}$                                                                                                    |            |   |              |   |   |   |                                          | f                                                  |                                  |                       |  |
| 3                                                                                                    |            |   |              |   |   |   |                                          | ۵                                                  |                                  |                       |  |
| $\overline{4}$                                                                                                    |            |   |              |   |   |   |                                          |                                                    |                                  |                       |  |
| 5                                                                                                    |            |   |              |   |   |   |                                          | 3                                                  |                                  |                       |  |
| 6                                                                                                    |            |   |              |   |   |   |                                          |                                                    |                                  |                       |  |
| $\overline{t}$<br>8                                                                                                    |            |   |              |   |   |   |                                          | 2                                                  |                                  |                       |  |
| 9                                                                                                    |            |   |              |   |   |   |                                          |                                                    |                                  |                       |  |
| 10                                                                                                    |            |   |              |   |   |   |                                          |                                                    |                                  |                       |  |
| 11                                                                                                    |            |   |              |   |   |   |                                          | b.                                                 |                                  |                       |  |
| 12                                                                                                    |            |   |              |   |   |   |                                          | $\ddot{\phantom{2}}$<br>÷.<br>$\theta$<br>÷4<br>Ĥ. | ٠                                | f.                    |  |
| 13                                                                                                    |            |   |              |   |   |   |                                          |                                                    |                                  |                       |  |
| 14                                                                                                    |            |   |              |   |   |   |                                          |                                                    |                                  |                       |  |
| 15                                                                                                    |            |   |              |   |   |   |                                          | $-2$                                               |                                  |                       |  |
| 16                                                                                                    |            |   |              |   |   |   |                                          |                                                    |                                  |                       |  |
| 17                                                                                                    |            |   |              |   |   |   |                                          | $-3$                                               |                                  |                       |  |
| 18                                                                                                    |            |   |              |   |   |   |                                          |                                                    |                                  |                       |  |
|                                                                                                    |            |   |              |   |   |   |                                          | $-4$                                               |                                  |                       |  |

**Figura 5.** *Vista hoja de cálculo* en GeoGebra.

Trabajar con el software GeoGebra todos los contenidos de una asignatura, hace posible que el estudiante asuma un rol activo en el proceso de enseñanza-aprendizaje, tanto de geometría como de ámbitos no geométricos (De Albornoz-Torres, 2010).

#### **3. TRABAJO RELACIONADO**

Algunas de las instituciones que han implementado nuevas estrategias para mejorar el proceso de enseñanza-aprendizaje en sus cursos, aplicando el GeoGebra, son:

El Instituto GeoGebra Tolima, en Colombia, ha implementado a nivel regional, el proyecto "GeoGebra para docentes. Conocimiento del software y aplicaciones en el aula". Su objetivo es capacitar los docentes de la educación básica y media en el conocimiento y uso de GeoGebra como recurso para desarrollar competencias matemáticas en sus estudiantes. Los resultados de este proyecto han sido satisfactorios en lo referente a la motivación y al aprendizaje de los estudiantes a nivel regional, sin embargo, se pretende ampliar su cobertura y promover el estudio continuo de GeoGebra 3D (Galindo, 2016).

La Universidad Nacional del Comahue, Argentina, presenta la experiencia del uso de GeoGebra en la asignatura Geometría Euclidiana de la carrera de Profesorado Universitario de Matemática (Braicovich *et al*., 2016). Del trabajo realizado por los alumnos, de los comentarios que realizaron y de los resultados obtenidos por ellos al cursar la asignatura, se concluyó que el trabajar con GeoGebra (Braicovich *et al*., 2016):

- Estimula el razonamiento lógico de los alumnos, lo cual hace que reflexionen, realicen conjeturas y saquen sus propias conclusiones.
- Los alumnos mostraron una marcada predisposición a plantearse distintas alternativas en la resolución de actividades que les fueron dadas. Además, cada alumno tuvo la posibilidad de llevar su propio ritmo.
- El uso del software proporciona un entorno de aprendizaje motivador.
- Es un elemento altamente motivador el uso de esta herramienta, quedó de manifiesto por la actitud de los alumnos durante las clases y por sus comentarios.
- Permite que los alumnos tengan la posibilidad de controlar sus propios trabajos y realicen un mejor aprendizaje.
- El trabajar con un recurso de este tipo hace que los estudiantes participen activamente en la construcción del conocimiento.
- Mejora el porcentaje de asistencia a las clases.
- Las clases no son obligatorias, pero es alto el porcentaje de asistentes a ellas. Los estudiantes dicen que se debe a que,

si no asisten, se pierden las cuestiones que surgen y que se analizan entre todos.

• Da la posibilidad de tomar contenidos con más profundidad en los exámenes. (Braicovich *et al*., 2016).

En la Universidad Nacional de Catamarca en Argentina, implementaron el uso de GeoGebra como herramienta didáctica en el proceso de aprendizaje de contenidos de Álgebra Lineal, en caso particular de transformaciones lineales. El carácter dinámico de GeoGebra permitió al alumno modificar los elementos de la matriz asociada y observar la transformación en el plano permitiendo visualizar la transformación lineal y sus elementos, coordinar las representaciones algebraica, matricial y geométrica de la transformación, permitiendo una mejor interpretación del concepto matemático en estudio (Gallo *et al*., 2019).

En la Universidad Nacional de Salta en Argentina, incorporaron el software en el aprendizaje del Álgebra Lineal y Geometría Analítica, en sus resultados obtuvieron un mejor rendimiento en sus evaluaciones con el uso de GeoGebra, además interpretaron mejor los enunciados con la ayuda de un gráfico para visualizar el problema, de lo que se podría inferir la importancia del uso del software. Además de que los estudiantes pudieron verificar los resultados obtenidos y resultó motivante (Alurralde *et al*., 2017).

#### **4. MÉTODO**

#### **4.1. Diseño de la investigación**

Este estudio se llevó a cabo con un grupo de estudiantes de tercer semestre, de los programas de ISC e IIND del TecNM IT-Victoria, que cursaban la asignatura de Álgebra Lineal. El grupo de estudiantes de ISC utilizó el software matemático GeoGebra, para la solución y entendimiento de matrices, operaciones con matrices, determinantes, sistemas de ecuaciones lineales y vectores, mientras que el grupo de estudiantes de IIND no utilizó GeoGebra. Los resultados de ambos grupos se compararon para analizar si el uso de GeoGebra tuvo un efecto positivo en el porcentaje de aprobación de los estudiantes. Las variables en el diseño experimental, que se están utilizando en este estudio son:

- *Variable independiente:* Software GeoGebra.
- *Variable dependiente*: Porcentaje de aprobación de los dos grupos.

La correlación entre las variables significa que una varía cuando la otra también varía. Por ejemplo, si usa el software GeoGebra, el tiempo de resolución de un ejercicio en el software será menor en comparación con el que no usa. Medir la calificación del grupo X obtenida resolviendo correctamente el problema de Algebra Lineal a través del software y medir la calificación obtenida del grupo Y que no lo usa.

Grupo X: Grupo experimental 26 alumnos de ISC.

Grupo Y: Grupo de control 32 estudiantes de lIND.

El diseño también consistió en evaluar las prácticas realizadas mediante GeoGebra, ejecutando y verificando los resultados.

#### **4.2. Objetivo General**

Usar el software matemático GeoGebra para determinar si su uso contribuye a mejorar el desempeño y aprobación de los estudiantes de la asignatura de Algebra Lineal en el IT-Victoria.

#### **4.3. Específicos**

- Diseñar prácticas de la asignatura Álgebra Lineal que los estudiantes resuelvan con el software matemático GeoGebra.
- Proponer el uso de este software en la instrumentación didáctica, de la asignatura de Álgebra Lineal, el uso de este software.

#### **4.4. Preguntas de investigación**

- ¿Cuál es el impacto del uso del software GeoGebra, en el porcentaje de aprobación de los estudiantes en la asignatura de Algebra Lineal del programa de Ingeniería en Sistemas Computacionales?
- ¿Tendrá un efecto positivo en el promedio general del grupo?

#### **4.5. Hipótesis**

 **Hipótesis nula**: No existen diferencias significativas en el porcentaje de aprobación de la materia de Algebra Lineal

en el IT-Victoria al usar el software matemático GeoGebra.

 **Hipótesis alternativa:** Usar el software matemático GeoGebra contribuye a mejorar el porcentaje de aprobación de la materia de Algebra Lineal en el IT-Victoria.

#### **5. PROCEDIMIENTO**

Para llevar a cabo este estudio, primero, se impartieron los temas de matrices y determinantes, sistemas de ecuaciones y vectores. Posteriormente, se impartió una introducción al uso del GeoGebra. Por último, los estudiantes realizaron las prácticas diseñadas con antelación.

Algunas de las prácticas diseñadas son:

*Práctica 1: Calcular la suma y multiplicación de las siguientes matrices cuadradas de orden 3.* 

 $A = \begin{bmatrix} 2 & 2 & 2 \\ 8 & 5 & 6 \\ 4 & 7 & 9 \end{bmatrix}$   $y B = \begin{bmatrix} 8 & 1 & 0 \\ 4 & 0 & 6 \\ 5 & 2 & 5 \end{bmatrix}$ 

Introducimos los datos de las matrices en la vista de *Hoja de cálculo*, seleccionamos cada matriz y con el botón derecho, damos clic en la opción *Crea* y luego en *Matriz* y se genera cada matriz en la *Vista algebraica* y en la *CAS*  escribimos la operación *A+B y A\*B* y se muestra el resultado (Figura 6).

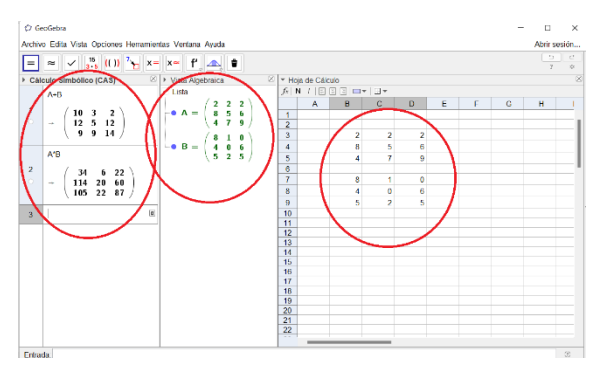

**Figura 6.** Suma y multiplicación de matrices.

*Práctica 2. Calcular las siguientes operaciones con las matrices propuestas. a) 3A + 5B, b) 5B – A.* (Ver Figura 7).

$$
A = \begin{bmatrix} 1 & 5 & 3 & 9 \\ 7 & 5 & 1 & 0 \\ 1 & 1 & 1 & 1 \\ 2 & 0 & 7 & 2 \end{bmatrix} \quad y \quad B = \begin{bmatrix} 0 & 4 & 9 & 3 \\ 5 & 0 & 7 & 1 \\ 6 & 8 & 7 & 9 \\ 6 & 1 & 8 & 7 \end{bmatrix}
$$

*María P. Ramírez-Gil, Veronica Velázquez-Rodríguez, Filiberto Navarrete-Maldonado, María R. Ortiz-Medina & Lilia C. García-Mundo*

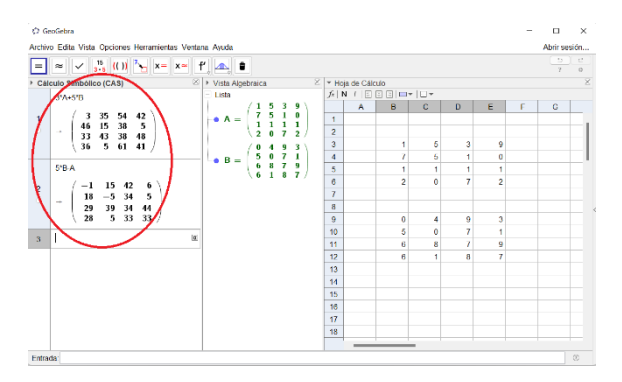

**Figura 7.** Operaciones con matrices*.*

*Práctica 3. Calcular la determinante y la matriz inversa de 3 x 3.*

$$
A = \begin{bmatrix} 2 & 2 & 2 \\ 8 & 5 & 6 \\ 4 & 7 & 9 \end{bmatrix}
$$

Una vez que generamos la matriz A en la *Vista algebraica*. Escribimos o podemos seleccionar en la *Vista CAS,* los comandos *Inversa[A]* y *Determinante[A]*, presionamos enter, se genera la matriz inversa y el determinante de dicha matriz (Figura 8)

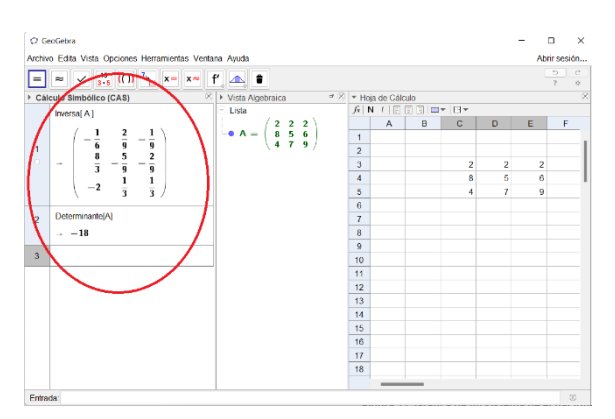

**Figura 8.** Determinante y matriz inversa.

*Práctica 4. Calcular la matriz transpuesta de la siguiente matriz B.*

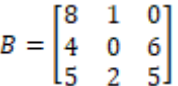

Con el comando *Transpone[B],* lo utilizamos para que se genere la matriz transpuesta, como se muestra en la Figura 9.

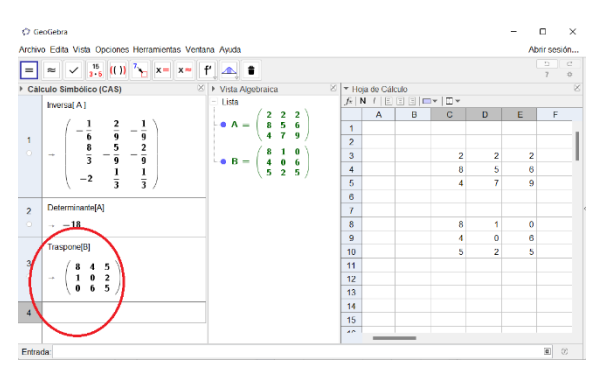

**Figura 9.** Matriz transpuesta.

*Práctica 5. Calcular la matriz escalonada reducida de la matriz D.*

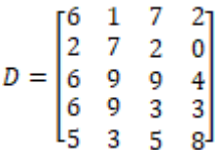

Usando el comando *EscalonadaReducida[D],* en la *Vista CAS*, nos mostrará la matriz escalonada reducida (Figura 10).

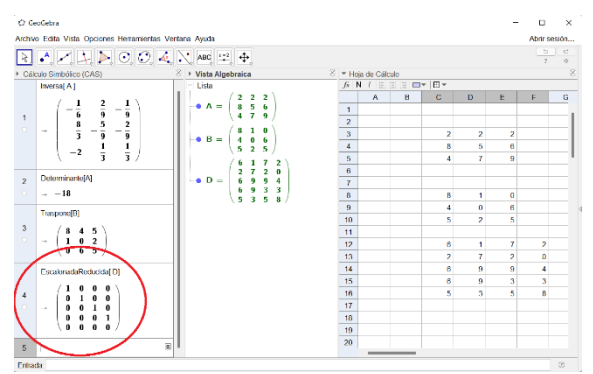

**Figura 10.** Matriz escalonada reducida.

**Práctica 6.** *Resolver el sistema de ecuaciones lineales de 2 x 2. Solución al sistema de ecuaciones lineales.*

$$
2x - y=5
$$
 ec. 1.  
 $x + 4y=7$  ec. 2.

Para poder dar solución al sistema, se puede resolver introduciendo cada ecuación en la *Vista de CAS*, seleccionando las dos ecuaciones y con la opción **resuelve** nos mostrará el resultado como se muestra en la Figura 11, o se puede resolver el sistema gráficamente introduciendo cada ecuación en la *Vista algebraica* y el punto donde se

interceptan las rectas, es la solución (Figura 11).

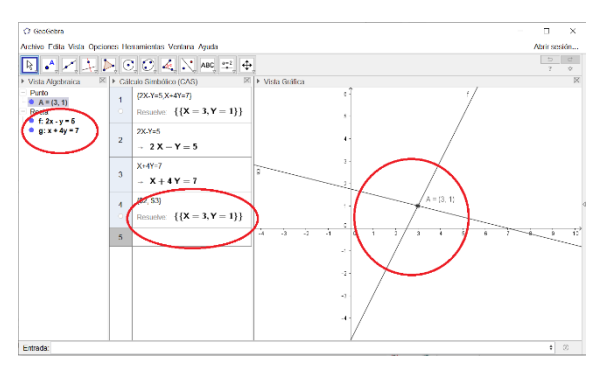

**Figura 11.** Gráfica de un sistema de ecuaciones de 2 x 2.

**Práctica 7.** *Resolver sistemas de ecuaciones lineales de 3 x 3 y su representación gráfica. Solución al siguiente sistema de ecuaciones lineales.*

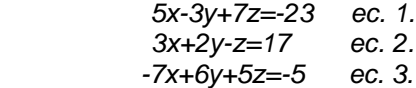

Para dar solución al sistema, se puede resolver introduciendo cada ecuación en la *Vista de CAS*, seleccionando las tres ecuaciones y usando la opción **resuelve**, esto mostrará el resultado como se ve en la Figura 12, o bien, resolver el sistema gráficamente introduciendo cada ecuación en la *Vista algebraica* y utilizando la *Vista gráfica 3D*, el punto donde se interceptan las gráficas es la solución (Figura 12).

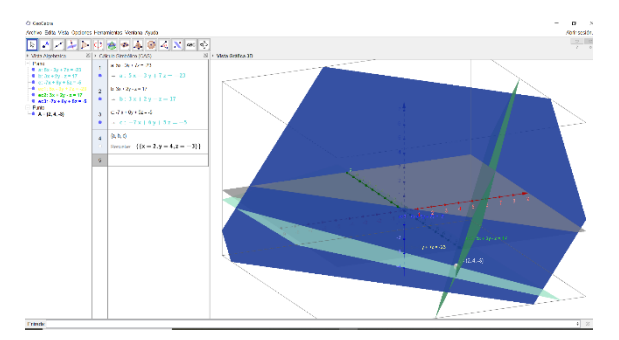

**Figura 12.** Gráfica de un sistema de ecuaciones de 3 x 3.

**Práctica 8.** *Representar 2 vectores en R3*. Usando la calculadora 3D del sitio oficial de GeoGebra, se introducen los vectores, separados por comas *u* = (3,5,7), *v* = (6,-3,5), con esto se mostrarán en la vista gráfica (Figura 13).

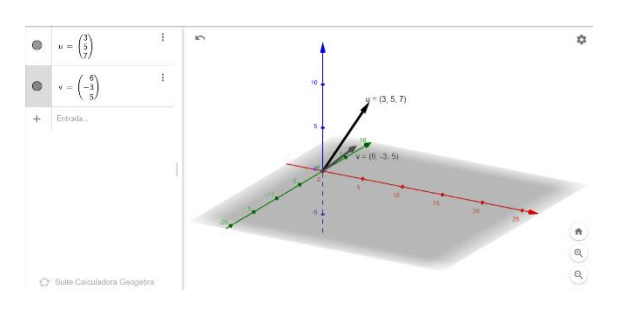

**Figura 13.** Vectores en el plano.

**Práctica 9.** *Representar gráficamente la suma de los siguientes vectores u* = (3,5,7), *v* = (6,- 3,5). Se puede realizar la suma vectorial introduciendo la operación *m= u+v*, como se muestra en la Figura 14.

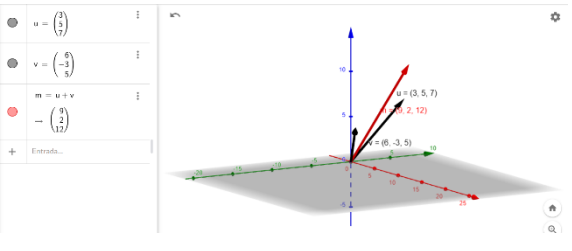

**Figura 14.** Suma de dos vectores.

**Práctica 10.** *Representar el ángulo entre dos vectores*: *u* = (3,5,7), *v* = (6,-3,5). El ángulo se calcula usando el comando *Angulo(u,v).* El resultado se muestra en la Figura 15.

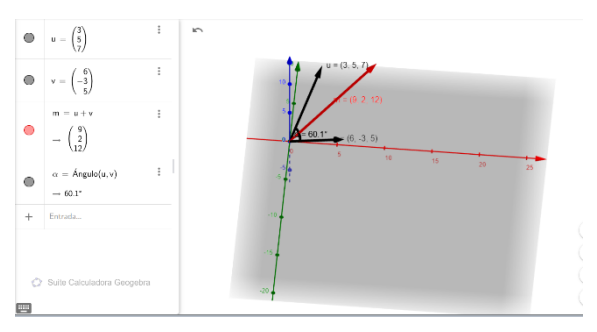

**Figura 15.** Ángulo entre dos vectores.

**Práctica 11.** *Representar el producto vectorial entre dos vectores: u* = (3,5,7), *v* = (6,-3,5).

Para realizar el producto vectorial entre los vectores *u* y *v*, se usa el comando *ProductoVectorial(u,v)* . El resultado obtenido se muestra en la Figura 16.

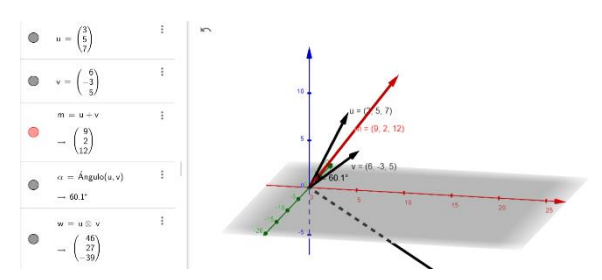

**Figura 16.** Producto vectorial entre dos vectores.

#### **6. RESULTADOS**

Una vez realizadas las prácticas en el grupo experimental, usando GeoGebra, se procedió a aplicar el examen a ambos grupos; experimental y control. El diseño del examen para evaluar los temas 2, 3 y 4, de la asignatura de Algebra Lineal con clave ACF-0903, fue realizado por tres docentes del área de Ciencias Básicas que imparten dicha asignatura. El examen fue aplicado vía virtual a través de la plataforma Schoology. Posteriormente se procedió a obtener los resultados parciales, para sustentar que GeoGebra aporta a la mejora del aprendizaje y al desempeño (Tabla 1).

**Tabla 1.** Porcentajes de aprobación de los temas 2, 3 y 4.

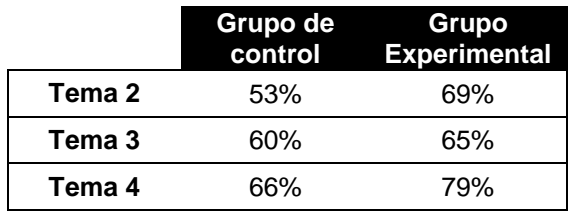

Los porcentajes de aprobación fueron calculados, tanto de los estudiantes que utilizaron el software GeoGebra como de los que no lo utilizaron. Los porcentajes que se obtuvieron muestran que en el grupo de 26 estudiantes que utilizaron el software GeoGebra, se obtuvo un porcentaje de aprobación del 85%; mientras que en un grupo de 32 estudiantes que no utilizaron el software GeoGebra, el porcentaje de aprobación fue de 63%. Los porcentajes de aprobación obtenidos de cada grupo se muestran en la Tabla 2 y en la Tabla 3. Puede observarse que hubo un

incremento en el porcentaje de aprobación del grupo experimental (grupo de ISC), lo que indica que el uso de GeoGebra tuvo un efecto positivo en los estudiantes.

**Tabla 2.** Porcentajes de aprobación del grupo de estudiantes de ISC que usó GeoGebra.

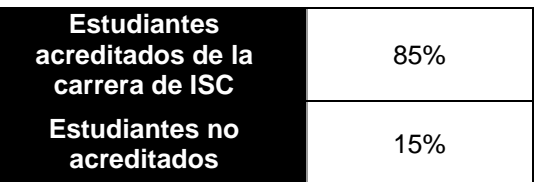

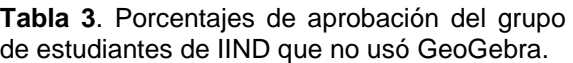

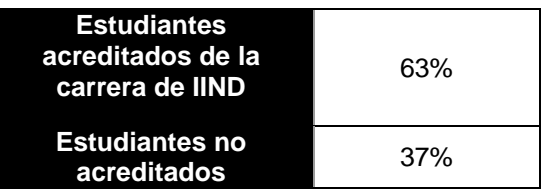

El promedio general del grupo que usó GeoGebra fue de 73 y el de grupo que no lo usó fue de 60 (ver Tabla 4). Estos resultados reflejan que, el uso de GeoGebra se asocia positivamente al promedio general del grupo.

**Tabla 4.** Promedios generales del grupo experimental y del grupo de control.

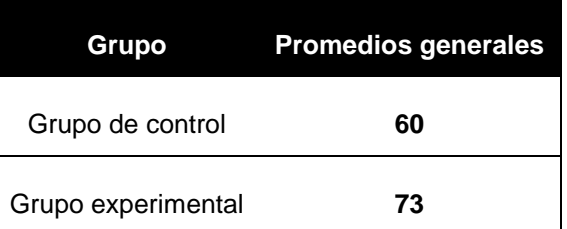

#### **Análisis estadístico de las evaluaciones finales**

Con los resultados finales de las evaluaciones, se realizó un análisis estadístico. Se aplicó la prueba F para varianzas de dos muestras con el propósito de probar que existen varianzas desiguales con el valor de P menor que 0.5 (Tabla 5).

#### **Tabla 5.** Prueba F para varianzas de dos muestras.

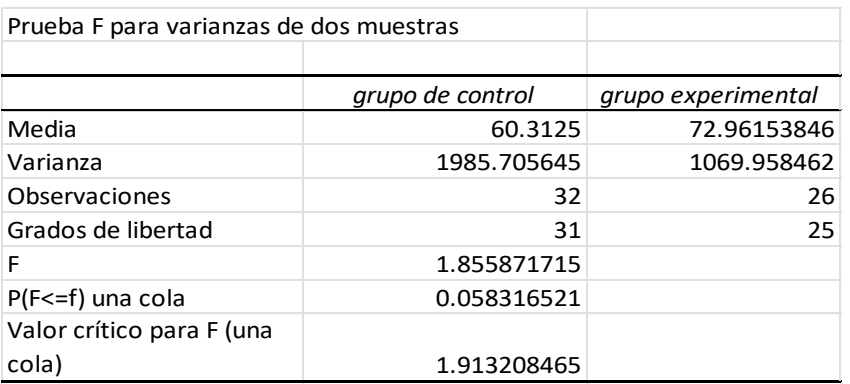

Posteriormente, para comprobar las hipótesis planteadas, se realizó la Prueba t para dos muestras suponiendo varianzas desiguales. Si P es mayor a 0.5 se acepta la hipótesis nula, de lo contrario se rechaza (Tabla 6).

**Tabla 6.** Prueba t para dos muestras suponiendo varianzas desiguales.

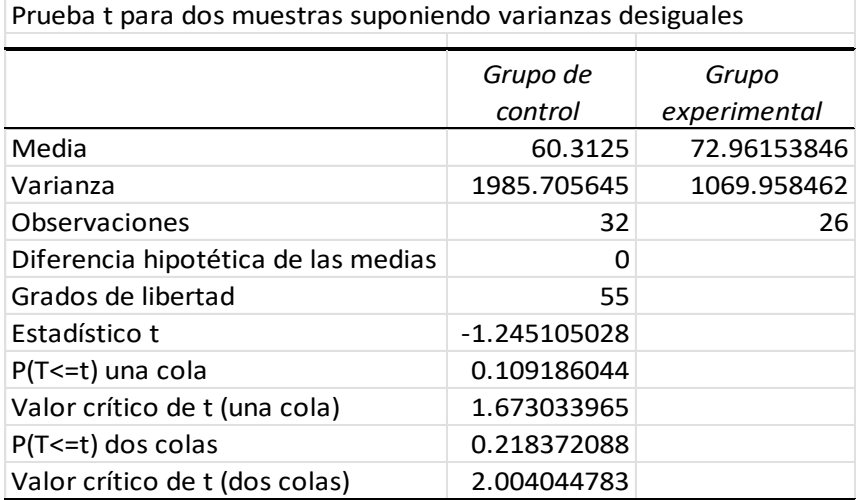

Los resultados obtenidos indicaron que se rechaza la hipótesis nula y se acepta la hipótesis alterna, comprobando que usar el software matemático GeoGebra contribuye a mejorar el porcentaje de aprobación de la materia de Algebra Lineal en el IT-Victoria.

En la Figura 17 se comparan los tamaños de las varianzas y las medias de los dos grupos. Los resultados muestran que existen diferencias significativas estadísticamente, al aplicar la prueba de la t para dos muestras suponiendo varianzas desiguales. Esto nos permite confirmar que se acepta la hipótesis alternativa planteada.

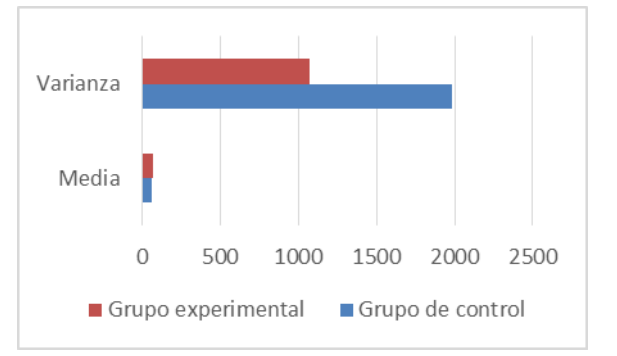

**Figura 17.** Gráfica de las varianzas y la media de las evaluaciones finales de los dos grupos.

#### **7. CONCLUSIONES**

En este trabajo se presentó un estudio, sobre el uso de GeoGebra para resolver problemas de matrices, de determinantes, de sistemas de ecuaciones y de vectores en la asignatura de Álgebra Lineal. El estudio se realizó con 58 estudiantes del TecNM IT-Victoria, de los programas de ISC e IIND, en el período Enero – Junio 2021. La muestra de estudiantes se integró de dos grupos: un grupo de alumnos de ISC que usaron GeoGebra y el otro grupo de alumnos de IIND que no lo usaron. Los resultados reflejaron un porcentaje de aprobación mayor en el grupo de estudiantes que usó GeoGebra, contra el grupo que no lo utilizó.

El uso de GeoGebra, fue de gran apoyo para el proceso de enseñanza – aprendizaje de la asignatura de Álgebra Lineal, favoreciendo la comprensión de sus temas. Se logró desarrollar en los estudiantes las competencias de análisis y síntesis, la capacidad de identificar, plantear y resolver problemas, habilidades en el uso de las tecnologías y trabajo en equipo. En resumen, podemos concluir que el uso matemático GeoGebra contribuyó a mejorar e incrementar el porcentaje de aprobación de la materia de Algebra Lineal en el IT-Victoria.

#### **8. LITERATURA CITADA**

Alurralde, F., Tapia, C., y Hurtado, J. 2017. Análisis del impacto del uso de GeoGebra en rectas y planos en el espacio, en asignaturas básicas de ingeniería*.* Pp. 1406- 1417. *In:* L. A. Serna (Ed.) Acta Latinoamericana de Matemática Educativa. Comité Latinoamericano de Matemática Educativa. México, DF.

- Benavides-Criollo, G. N., Benavides-Criollo, N. M. y Jumbo-Sandoval, C.P. 2018. Uso de GeoGebra como recurso didáctico para el estudio, la enseñanza y el aprendizaje de la matemática en el aula. *In:* Cuarto Congreso Internacional de Ciencias Pedagógicas. Instituto Superior Tecnológico Bolivariano de Tecnología. Guayaquil, Ecuador.
- Braicovich, T., Oropeza, M., y Caro, P. 2016. Formación de profesores universitarios: Construyendo el camino de geometría con GeoGebra. Pp.112-115. *In*: F.J. Córdoba-Gómez, L.A. Ciro-López y J.C. Molina-García (Eds.) Avances en la integración de tecnologías para la innovación en educación. Congreso Latinoamericano de GeoGebra 2016. Universidad La Gran Colombia, Medellín Colombia.
- De Albornoz-Torres, A. C. 2010. GeoGebra. Un recurso imprescindible en el aula de Matemáticas. Unión: revista iberoamericana de educación matemática, 23: 201-210.
- Galindo, A. 2016. GeoGebra para docentes. Conocimiento del software y aplicaciones en el aula. Pp. 108-111. *In*: F.J. Córdoba-Gómez, L.A. Ciro-López y J.C. Molina-García (Eds.) Avances en la integración de tecnologías para la innovación en educación. Congreso Latinoamericano de GeoGebra 2016. Universidad La Gran Colombia, Medellín Colombia.
- Gallo, H. G., Verón, C. A., y Herrera, C. G. 2019. Interpretación de transformaciones lineales en el plano utilizando GeoGebra. Revista Iberoamericana de Tecnología en Educación y Educación en Tecnología, 24: 32-37.
- GeoGebra. 2021. Sitio oficial. Consultado en enero 2021, en: http://www.geogebra.org

#### **GERMINACIÓN DE SEMILLAS DE CHILE PIQUÍN (***Capsicum annum* **L.) DE LA ZONA CENTRO DE TAMAULIPAS**

*<sup>1</sup>Bruno Cruz-Martínez, <sup>2</sup>Emilio Olivares-Sáenz, <sup>2</sup>Judith A. Villasana-Rojas, <sup>1</sup>Pedro Almaguer-Sierra\*, <sup>1</sup>Ludivina Barrientos-Lozano & <sup>1</sup>Aurora Y. Rocha-Sánchez*

*<sup>1</sup>Tecnológico Nacional de México - Instituto Tecnológico de Ciudad Victoria. Boulevard Emilio Portes Gil No.1301, C.P. 87010, Ciudad Victoria, Tamaulipas, México. <sup>2</sup>Centro de Agricultura Protegida, Facultad de Agronomía, Universidad Autónoma de Nuevo León. Francisco I. Madero S/N, Hacienda el Canadá, C.P. 66050, Cd. Gral. Escobedo, N.L., México.*  \**[pedro.as@cdvictoria.tecnm.mx](mailto:*pedro.as@cdvictoria.tecnm.mx)*

**RESUMEN.** El impacto antropogénico del que es objeto el chile piquín (*Capsicum annuum* L.), ha llevado a los pobladores y ambientalistas a tratar de cultivarlo en huertos familiares e invernaderos. Esto, no sin antes enfrentar los retos que representan su manejo productivo y principalmente la germinación de la semilla. El objetivo del presente trabajo fue conocer la respuesta germinativa de las semillas de chile piquín provenientes de dos genotipos regionales. Para esto, frutos frescos de chile piquín se recolectaron en los municipios de Jaumave y San Carlos, Tamaulipas, México. El experimento requirió de 1000 semillas previamente seleccionadas (500 de cada genotipo). Estas semillas se evaluaron bajo cuatro tratamientos de preacondicionamientos, 20 semillas por tratamiento, dos testigos, cinco repeticiones para cada tratamiento: 5,000 ppm de ácido giberélico, termoestratificación por 7 días, hidrotermia de 86°C por 6 s y ácido clorhídrico al 10% por 10 min. El porcentaje de germinación se evaluó a los 28 días. Los resultados muestran que la germinación fue mayor al testigo al aplicar el ácido giberélico (5,000 ppm), en semillas de ambos genotipos.

**PALABRAS CLAVE:** porcentaje germinativo, genotipos, ácido giberélico, termoestratificación, hidrotermia, ácido clorhídrico

**ABSTRACT.** The anthropogenic impact of the piquín pepper (*Capsicum annuum* L.) has led residents and environmentalists to try to cultivate it in family gardens and greenhouses. This, first facing the challenges that represent its productive management and seeds germination. The objective of the present work was to assess the germinative response of piquin pepper seeds from two regional genotypes. For this, fresh piquín pepper fruits were collected in the municipalities of Jaumave and San Carlos, Tamaulipas, México. The experiment required 1000 previously selected seeds (500 of each genotype). These seeds were evaluated under four preconditioning treatments, 20 seeds per treatment, two controls, five repetitions each treatment: 5,000 ppm of gibberellic acid, thermostratification for 7 days, the hydrothermal temperature of 86°C for 6 s, and hydrochloric acid at 10% for 10 min. The germination percentage was estimated at 28 days. The results show that germination was higher than the control when applying gibberellic acid (5,000 ppm), in seeds of both genotypes.

**KEYWORDS:** germination percentage, genotypes, gibberellic acid, thermostratification, hydrothermy, hydrochloric acid.

#### **1. INTRODUCCIÓN**

El chile piquín (*Capsicum annuum* L.), es una planta silvestre que crece comúnmente en ambientes áridos. Esta planta se encuentra asociada a diferentes tipos de vegetación, entre estos el matorral espinoso y la selva caducifolia (Tejas *et al*., 2011; Puebla-Gutiérrez, 2013). Crece desde el nivel del mar hasta los 1300 msnm, bajo la sombra de árboles y arbustos (Almanza-Enríquez, 1998; Araiza *et al*., 2011; González *et al*., 2015). El chile piquín se distribuye desde el sur de EUA hasta Centroamérica. En México se presenta en varias zonas del país, desde Sonora hasta Chiapas por el litoral del Pacífico y de Tamaulipas a Yucatán y Quintana Roo por la franja costera del Golfo de México (García *et al*., 2010; Tejas *et al*., 2011; Puebla-Gutiérrez, 2013).

El chile piquín es utilizado como condimento, alimento y medicina popular (Almanza-Enríquez, 1998; García *et al*., 2010; Puebla-Gutiérrez, 2013). Debido a esto, es apreciado y cotizado, representando un beneficio

económico y rentable como opción productiva (Puebla-Gutiérrez, 2013; González *et al*., 2015). Sin embargo, las semillas de chile piquín presentan una limitante, ésta se conoce como dormancia fisiológica, en la cual una o varias condiciones internas de la semilla le impiden germinar, aunque las condiciones ambientales sean óptimas (Brondo-Ricárdez *et al*., 2020). Aunque el aprovechamiento comercial se ha explorado bajo diversos criterios agronómicos, existe poco éxito en su cultivo debido a la variación fenotípica, genotípica y baja germinación (García *et al.*, 2010). Por lo anterior, el presente trabajo plantea comparar la germinación de semillas de chile piquín bajo diferentes tratamientos, con el propósito de generar métodos que permitan la explotación agronómica del chile piquín.

#### **2. ANTECEDENTES**

#### **2.1. Caracterización del chile piquín**

El chile piquín se considera como el ancestro más cercano de todas las formas domesticadas de chile (jalapeño, serrano, ancho, pasilla, guajillo, de árbol, etc.) (Mena, 2004; Hernández *et al*., 2010; Medina *et al*., 2010; Montes *et al*., 2010; Araiza *et al*., 2011; Gómez, 2011; González *et al*., 2011; Tejas *et al*., 2011; López *et al*., 2014). Dependiendo de la región, el chile piquín se conoce de diversas formas en México; se le llama chiltepín, chiltepec, chiltepillo, chilpaya, chile de monte, chile parado, pájaro pequeño, amomo, pico de paloma, pico de pájaro, chile de Chiapas, ululte, totocuitlatl, chile mosquito, tlilchilli, milchili y diente de tlacuache (Montes *et al.*, 2010; Araiza *et al*., 2011; Villalón *et al*., 2013).

El chile piquín es un planta herbácea, arbusto o trepadora silvestre perenne. La planta puede llegar a medir de 40 a 80 cm (González *et al.,* 2015). Su tallo es erecto y extendido, verde, castillados, pubescentes con pelos incurvados (Mena, 2004; Araiza *et al*., 2011). Sus hojas son solitarias o en pares, lanceoladas a ovadas, ramificación alterna-escalonada, pubescentes en ambas superficies a glabras, el ápice acuminado, la base cuneada; pecíolos de 5-20 mm de largo (Mena, 2004; Ramírez *et al*., 2015). Las inflorescencias son axilares, de una sola flor (Mena, 2004). Las flores son de 1-2 cm de largo, 0.5 mm de diámetro, dilatadas en el ápice; cáliz de 1 mm de largo en antesis, hasta 2 mm de largo en el fruto, truncado y escasamente lobado con apéndices diminutos

justo abajo del margen; corola blanca, rotadacampanulada, los lóbulos triangulares. Filamentos de 1-1.5 mm de largo, glabros, las anteras verdeazuladas, de 1 mm de largo, 0.5 mm de ancho; estilo de 2.5 mm de largo. (Mena, 2004). La floración ocurre en los meses de mayo a agosto (Araiza *et al*., 2011).

El fruto es pungente en forma de baya ovalada o redonda, de 3 a 8 mm de diámetro (Mena, 2004; Hernández *et al*., 2010; Araiza *et al*., 2011; González *et al*., 2015; Ramírez *et al*., 2015; Valiente y Gutiérrez, 2016). En su estado inmaduro presenta una coloración verde esmeralda a verde oscuro, esto debido a una gran concentración de clorofila (Araiza *et al*., 2011; González *et al*., 2015; Ramírez *et al*., 2015). Al madurar cambia a una tonalidad naranja a rojo intenso por la presencia de licopersinas (Mena, 2004, Hernández *et al*., 2010; Araiza *et al*., 2011; González *et al*., 2015; Ramírez *et a*l., 2015). Los frutos se encuentran posicionados en la unión de los tallos, en posición erecta por encima del follaje de la planta (Almanza, 1998; Ramírez *et al*., 2015; Valiente y Gutiérrez, 2016). La fructificación ocurre del mes de junio a octubre (Araiza *et a*l., 2011).

La propagación se lleva a cabo por medio de semillas, abundantes en los frutos (González *et al.*, 2015; Valiente y Gutiérrez, 2016). De color pardo a amarillas de 2.5 mm de largo (Mena, 2004). Son semillas halófilas, lo que les permite mantener su viabilidad por periodos prolongados de tiempo hasta que las condiciones sean favorables para la germinación (Rueda *et al*., 2010).

#### **2.2. Distribución y medio ambiente**

El chile piquín tiene una amplia distribución que abarca desde América del Norte hasta algunas partes de Sudamérica (Gómez, 2011; González *et al*., 2011; Tejas *et al*., 2011; Puebla, 2013; Hernández *et al*., 2015). Sus poblaciones silvestres están asociadas a condiciones de media sombra de los bosques, matorrales, selva baja caducifolia, huertos, potreros (Almanza, 1998; Medina *et al*., 2010; Araiza *et al*., 2011; Vera *et al*., 2011; Puebla, 2013; González *et al*., 2015; Hernández *et al*., 2015; Ramírez *et al*., 2015; Valiente y Gutiérrez, 2016). El chile piquín también se adapta a zonas semiáridas y áridas en los cuales se asocia con árboles nodrizas (Almanza, 1998;

González *et al*., 2011; Tejas *et al*., 2011; Ramírez *et al*., 2015).

El chile piquín crece principalmente en zonas costeras, pudiendo llegar hasta los 1 300 msnm, (Mena, 2004; Medina *et al*., 2010; Gómez, 2011; González *et al*., 2015; Hernández *et al*., 2015). Encontrándose desde la península de Yucatán al Golfo de México, de Sonora a Chiapas (Mena, 2004; Hernández *et al*., 2010; Medina *et al*., 2010; Montes *et al*., 2010; González *et al*., 2011; Tejas *et al*., 2011; Puebla, 2013; Villalón *et al*., 2013; Ramírez *et al*., 2015; Mireles *et al*., 2016). Siendo México considerado el centro de origen de Capsicum annum L. (Gómez, 2011; Vera *et al*., 2011).

Prospera principalmente en suelos de los tipos vertisol y rendzina, con buen drenaje y alto contenido de materia orgánica y pendientes menores al 8% (Mena, 2004; Medina *et al*., 2010). Requiere una temperatura media anual entre los 21-30°C; con un mínimo de 15°C para el crecimiento de la plántula (Almanza, 1998; Mena, 2004; Medina *et al*., 2010; Araiza *et al*., 2011). Se desarrolla en lugares con precipitaciones anuales de más de 500 mm (Mena, 2004; Medina *et al*., 2010). Necesita de un fotoperiodo de 10 horas de luz y 14 de oscuridad; disminuyendo su desarrollo con el aumento de luminosidad (Almanza, 1998; Araiza *et al*., 2011).

#### **2.3. Calidad nutrimental**

En cuanto a las características químicas del chile piquín este contiene carotenoides, flavonoides, fenoles, ácido ascórbico, capsaicina, potasio, hierro, magnesio, tiamina, riboflavina, niacina, vitamina A y C entre otros (Vera *et al*., 2011; González *et al*., 2015). La pungencia es causada por 7 capsaicinoides relacionados, siendo la capsaicina y la dihidrocapsaicina los responsables del 90% de dicha pungencia (Contreras y Yahia, 1998; Valiente y Gutiérrez, 2016). Se encontró que el origen de la biosíntesis de dichos capsaicinoides está ubicado en la placenta del fruto y es producto de la ruta metabólica del ácido cinámico (Contreras y Yahia, 1998). Estos componentes determinan la variabilidad de olores y sabores en el chile piquín (Vera *et al*., 2011). El chile piquín alcanza su máximo nivel de capsaicinoides entre los 40 y 50 días del surgimiento del fruto (Contreras y Yahia, 1998; Valiente y Gutiérrez, 2016). Se determinó que el estrés por agua incrementa la síntesis

de enzimas de capsaicinas reduciendo los agentes catabólicos (Valiente y Gutiérrez, 2016).

#### **2.4. Importancia cultural y económica del chile piquín**

Restos arqueo botánicos recuperados en diferentes sitios, señalan que el chile piquín pudo haber sido el primer cultivo domesticado en Mesoamérica (Mena, 2004; Chávez *et al*., 2016). El chile piquín es una especie recolectada y consumida en México desde hace cientos de años (Chávez *et al*., 2016). Se estima que entre 8000 a 5000 años a.C. el chile piquín se empleaba para la dieta humana y otros usos prehispánicos (Mena, 2004; González *et al*., 2011; Chávez *et al*., 2016). Es debido a esto que se considera al chile piquín un alimento importante en la historia y cultura mexicana, principalmente como condimento (Almanza, 1998; Villalón *et al*., 2013; González *et al*., 2015; Ramírez *et al*., 2015). Se ha llegado a emplear como medicamento, castigo, moneda, material tributo, insecticida, etc. (Mena, 2004; Montes *et al*., 2010; Tejas *et al*., 2011; Puebla, 2013). En la actualidad es una planta de gran importancia económica y de valor nutricional, apreciado por su pungencia y sabor característico (Almanza, 1998 Montes *et al*., 2010; Villalón *et al*., 2013; Ramírez *et al*., 2015; Valiente y Gutiérrez, 2016). Incluso se considera que la recolecta tradicional aparte de apoyar la economía familiar beneficia la salud física y mental (Villalón *et al*., 2013).

El chile piquín se vende tanto en su estado inmaduro (verde) como maduro (rojo) (Puebla, 2013; Cano *et al*., 2015). Siendo la temporada de recolección del chile entre los meses de octubre a diciembre (Puebla, 2013). Esta recolección se da en poblaciones silvestres principalmente, por lo que está expuesta a presiones ambientales y antropogénicas por la gran demanda de su fruto (García *et al*., 2010; Gómez, 2011; Cano *et al*., 2015). En cuanto al cultivo, la germinación de las semillas ocurre entre el día 7-28, el desarrollo de la plántula se da en los días 60-90. Una vez trasplantado la floración ocurre en los días 60-70 y 30 días más para la primera comercialización del fruto (Valiente y Gutiérrez, 2016). Entre los diferentes ecotipos del chile piquín, el de Tamaulipas es el de mayor producción y consumo (Medina *et al*., 2010).

#### **2.5. Germinación del chile piquín**

La germinación del chile piquín es un factor limitante para su explotación comercial por lo cual se puede decir que no ha sido domesticada. Las semillas presentan una germinación entre el 1-15%. A pesar de producir un gran número de semillas viables, la germinación y el establecimiento del chile piquín son bajas (Mena, 2004; García *et al*., 2010; Araiza *et al*., 2011; Gómez, 2011; Rueda *et al*., 2010; López *et al*., 2014; Cano *et al*., 2015; González *et al*., 2015; Mireles *et al*., 2016; Valiente y Gutiérrez, 2016).

La baja tasa de germinación del chile piquín se debe a varios factores, entre ellos el hecho de que las semillas presentan una latencia; además, tiene una cera epicuticular y a una capa dura externa que limitan la absorción de agua, al igual que cuentan con presencia de inhibidores naturales. Estas características favorecen la supervivencia de la especie al evitar que las semillas germinen al mismo tiempo (Mena, 2004; Gómez, 2011; López *et al.,* 2014; Cano *et a*l., 2015; González *et al*., 2015; Mireles *et al*., 2016). Factores como la morfología, variación genotípica y fenotípica, temperatura menor de 15°C, tipo de suelo, materia orgánica y salinidad, también son factores de importancia para la germinación del chile piquín (Almanza, 1998; García *et al*., 2010; Mireles *et al*., 2016; Valiente y Gutiérrez, 2016).

#### **2.6. Tratamientos para mejorar la germinación**

Se ha encontrado que las semillas de chile piquín sin algún tipo de preacondicionamiento no rebasan del 10 al 15% de germinación (Valiente y Gutiérrez, 2016; Mireles *et al*., 2016). Por lo tanto, se han propuesto diversos tratamientos para favorecer la germinación de las semillas como es el caso de la escarificación (López *et al*., 2014). Entre los preacondicionamientos físicos se emplea el proceso de romper, rayar, ablandar o alterar mecánicamente la cubierta de las semillas para que sea permeable al agua y gases (Gómez, 2011; López *et al*., 2014). Otro proceso es el de pre-enfriamiento, el cual consiste en mantener las semillas en temperatura de 5-10°C por un periodo de 7 días o más (Gómez, 2011).

De igual manera existe preacondicionamiento químico, utilizando compuestos como el peróxido de hidrógeno, nitrato de potasio, ácido giberélico, citocininas, hipoclorito de sodio,

entre otros (García *et al*., 2010; Gómez, 2011; Cano *et al*., 2015; Mireles *et al*., 2016). Se ha propuesto que la degradación producida por el peróxido de hidrógeno activa mecanismos para colectar oxígeno, el cual se utiliza en la respiración mitocondrial (Cano *et al*., 2015). El nitrato de potasio promueve la reparación metabólica de tejidos y aumento de respiración, mejorando las tasas de germinación (Cano *et al.*, 2015). Las giberelinas como el ácido giberélico activan proteínas que degradan el endospermo, actúan sobre genes limitantes de la germinación, incrementan la tasa de germinación de semillas, entre otros efectos (García *et al*., 2010; Gómez, 2011; Mireles *et al.*, 2016). García et al. (2010) y Mireles et al. (2016), emplearon diversos tratamientos de ácido giberélico para provocar un efecto benéfico en dos variantes de la semilla de chile piquín, reportando que la tasa de germinación aumentó de 8 a un 50-82%, tratando las semillas con 5,000 ppm de ácido giberélico.

#### **3. MATERIALES Y MÉTODOS**

El estudio se realizó en las instalaciones del Centro de Agricultura Protegida de la Facultad de Agronomía-Universidad Autónoma de Nuevo León (UANL). Ubicado en los paralelos 25°47'06.88'' de latitud norte y 100°17'12.07'' de longitud oeste, a 490 msnm.

Con el fin de determinar si la plasticidad genotípica del chile piquín influye con la capacidad de germinación, se usaron semillas de frutos frescos recolectados en el municipio de Jaumave y San Carlos, Tamaulipas. La preparación de la semilla consistió en la selección de frutos de tamaño uniforme y de buen aspecto para posteriormente remover la pulpa. Se realizó un lavado de la semilla con agua corriente e hipoclorito de sodio al 10% para la eliminación de patógenos. Posteriormente se colocaron en recipientes con agua corriente durante 30 minutos para seleccionar las semillas viables, eliminando aquellas que flotaran en el agua.

El modelo experimental consistió de un diseño completamente al azar con cinco repeticiones: dos grupos (Jaumave y San Carlos), cuatro tratamientos (preacondicionamiento) y dos testigos (Tabla 1). Para cada tratamiento y testigo se usaron 20 semillas, usando un total de 1000 semillas. La termoestratificación se realizó a una temperatura de 5°C por 7 días (Gómez, 2011) y para el tratamiento de ácido giberélico se usó la marca Biogib®. Las semillas tratadas se sembraron en charolas de unicel de 200 cavidades con sustrato peatmoss, empleándose 5 charolas en total, con un total de 1000 cavidades. Se colocó cada semilla a una profundidad de 0.3-0.5cm. Las charolas se cubrieron con bolsas oscuras hasta la germinación de algunas semillas. El riego se realizó manualmente cada 72 horas durante un mes.

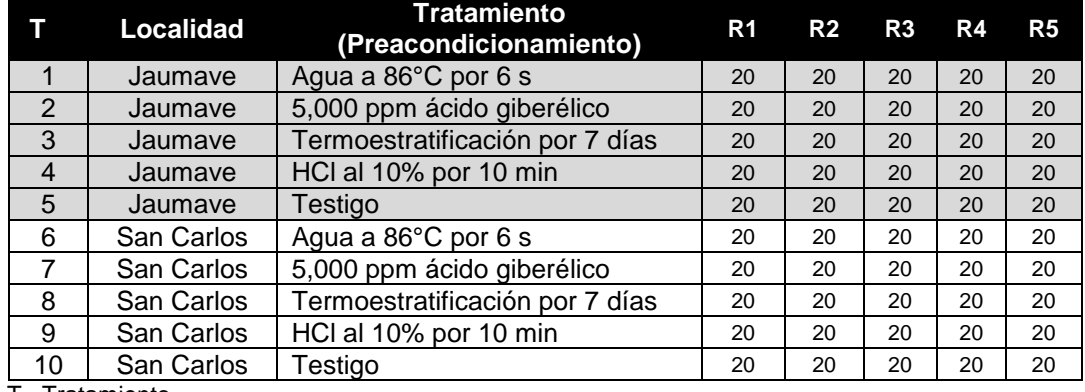

**Tabla 1.** Diseño experimental de tratamientos para la germinación de chile piquín.

T= Tratamiento.

El conteo de plantas germinadas se realizó 28 días después de la siembra. Los porcentajes de germinación se transformaron mediante arco seno. Para determinar si existe diferencia significativa entre tratamiento se usó un análisis de Chi<sup>2</sup> (*p*≤ 0.01).

#### **4. RESULTADO Y DISCUSIÓN**

Se encontró que existe una diferencia significativa entre los tratamientos al presentar una Chi<sup>2</sup>cal = 18.52 > Chi<sup>2</sup>tab = 13.27. Las semillas recolectadas tanto en Jaumave como en San Carlos, tuvieron un mayor porcentaje de germinación al ser tratadas con ácido giberélico, siendo el grupo (genotipo) de Jaumave el que tuvo mejor respuesta germinativa (80%). El resto de los tratamientos presentaron porcentajes menores al testigo (Tabla 2).

Los resultados de germinación obtenidos con el ácido giberélico, en ambos grupos, están de acuerdo con los de García et al. (2010), quienes indican que los tratamientos con diferentes productos de ácido giberélico tienen una germinación del 68-82%. De igual manera Ramírez et al. (2003), Hernández et al. (2006) y Ramírez (2008), reportan una germinación del 66, 46 y 8-82%, respectivamente, con tratamientos de ácido giberélico a diferentes concentraciones. Los resultados de este trabajo corroboran que el ácido giberélico fomenta la germinación en las semillas de chile piquín

volviéndose un elemento de interés para un proceso de producción agrícola del mismo. Se considera que la acción de este ácido se debe a que interviene con enzimas hidrológicas que degradan el endospermo de la semilla, lo que promueve la movilización de reservas y estimula la germinación (García *et al*., 2010; Cano *et al*., 2015; Mireles *et al*., 2016).

Las semillas sin tratamiento (testigo) presentaron un alto porcentaje de germinación en ambos grupos, 42% y 59%, Jaumave y San Carlos, Tam., respectivamente. Esto es superior a lo reportado para semillas sin tratar, de 5-33% (Mena, 2004; García *et al*., 2010; Gómez, 2011; López *et al*., 2014), lo cual pudiera deberse a la plasticidad fenotípica de las semillas.

El tratamiento con ácido clorhídrico tuvo un efecto notablemente desfavorable en la germinación del chile piquín con respecto al testigo. La nula germinación que se encontró con el tratamiento de ácido clorhídrico se puede deber a que el ácido llegó a causar daño en el embrión por la concentración o el tiempo de inmersión al que estuvieron expuestas las semillas, éste ácido es una sustancia altamente corrosiva (Brondo-Ricárdez *et al*., 2019). De igual manera, ocurrió con el tratamiento con agua caliente, contrario a lo reportado por Villalón et al. (2002), quienes reportan que el

agua a 50°C por cinco minutos aumenta el porcentaje de germinación.

Para la termoestratificación se reporta un 28% y 35% de germinación, semillas de Jaumave y San Carlos, Tam., respectivamente; ambos porcentajes por debajo del testigo. Se sabe que esta técnica de tratamiento previo produce un 50% de germinación del chile piquín de

acuerdo con Almanza (1998). Se considera que los resultados aquí reportados pueden variar debido a la semilla y al sustrato empleado. De igual manera en este trabajo se emplearon semilleros en invernadero, sin control de temperatura e iluminación, contrario al trabajo de Almanza (1998) en donde se emplearon cámaras bioclimáticas con fotoperiodos definidos de 14 y 16 horas.

**Tabla 2.** Porcentaje germinativo de semillas de chile piquín, por grupo (genotipo), por tratamiento.

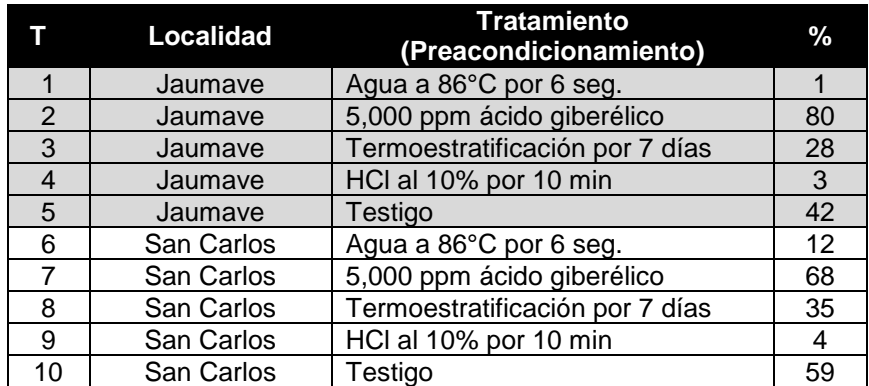

T= Tratamiento. %= Porcentaje de germinación.

#### **5. CONCLUSIÓN**

El mejor resultado en porcentaje de germinación se obtuvo con el tratamiento de ácido giberélico para ambos grupos de semillas, de Jaumave y San Carlos, Tam. Los resultados en porcentaje de germinación con ácido giberélico fueron similares a los reportados previamente, mientras que los tratamientos restantes fueron menos efectivos. Esto se puede deber a las variación en concentraciones, temperatura o tiempo a los que fueron sometidas las semillas.

Las semillas de chile piquín de Jaumave y San Carlos, Tam., se deben estudiar con mayor profundidad, ya que presentan una alta germinación, fuera de lo usual, sin ningún tratamiento previo. Estudios adicionales pueden proporcionar mayor información sobre los resultados que aquí se presentan. Se sugiere llevar al siguiente paso los estudios sobre germinación del chile piquín con estudios de viabilidad, crecimiento, producción y calidad nutrimental.

#### **6. LITERATURA CITADA**

- Almanza, E.J.G. 1998. Estudios eco fisiológicos, métodos de propagación y productividad del chile piquín (*Capsicum annuum* L. var. *aviculare* Dierb.) D. & E. Tesis, Facultad de Ciencias Biológicas Subdirección de Estudios de Postgrado, Universidad Autónoma de Nuevo León, San Nicolás de Los Garza, Nuevo León. 82 pp.
- Araiza, L.N., Araiza, L.E., Martínez, M.J.G. 2011. Evaluación de la germinación y crecimiento de plántula de chiltepín (*Capsicum annuum* L var. *glabriusculum*) en invernadero. *Rev. Colomb. Biotecnol*., 2: 170-175. https://revistas.unal.edu.co/index.php/biotec nologia/article/view/28006
- Barnea, A., Yom T.Y., Friedman, J. 1991. Does ingestión by birds affect seed germination? *Functional Ecology,* 5(3):394-402. https://doi.org/10.2307/2389811
- Brondo-Ricárdez, R., Domínguez-Angulo, S., Pérez-Hernández, I.*,* D'Artola-Barceló, A.L. 2020. Tratamientos pregerminativos a semillas y desarrollo inicial de plántulas de chile amashito (*Capsicum annuum* L. var. *glabriusculum*). *Agroproductividad,* 13(2):

10.32854/agrop.vi.1589

53-59. https://doi.org/

- Cano-Vásquez, A., López-Peralta, C.*,* Zavaleta-Mancera, H.A.*,* Cruz-Huerta, N.*,* Ramírez-Ramírez, I.*,* Gardea-Béjar, A.*,* González-Hernández, V.A. 2015. Variación en grados de latencia en semillas entre colectas de chile piquín (*Capsicum annuum* L. var. *glabriusculum*). *Botanical Sciences*, 93(1): 175-184. https://doi.org/10.17129/botsci.138
- Chávez-Servía, J.L.*,* Vera-Guzmán, A.M.*,* Carrillo-Rodríguez, J.C.*,* Heredia-García, E. 2016. Variación en contenido de minerales en frutos de variedades autóctonas de chile (*Capsicum annuum* L.) cultivadas en invernadero. *Vitae,* 23(1): 48-57. https://doi.org/10.17533/udea.vitae.v23n1a0 5
- Contreras, P.M.*,* Yahia, E.M. 1998. Changes in capsaicinoids during development, maturation and senescence of chili peppers and relationship with peroxidase activity. *J. Agric. Food Chem,* 46:2075-2079. https://doi.org/10.1021/jf970972z
- García-Federico, A.G.*,* Montes-Hernández, S.*,* Rangel-Lucio, J.A.*,* García-Moya, E.*,* Mendoza-Elos, M. 2010. Physiological response of chili piquin [*Capsicum annuum* L. var. *glabriusculum* (Dunal) Heiser & Pickersgill] seeds to gibberellic acid and hot water. *Revista Mexicana de Ciencias Agrícolas*, 1(2): 203-216. http://www.scielo.org.mx/pdf/remexca/v1n2/ v1n2a7.pdf
- Gómez, E.A. 2011. Germinación de la semilla de chile piquín (*Capsicum annum*) como respuesta a la aplicación de humus líquido de lombriz a diferentes concentraciones. Tesis, División de Agronomía Departamento de Fito mejoramiento, Universidad Autónoma Agraria Antonio Narro, Saltillo, Coahuila. 50 pp.
- González-Jara, P.*,* Moreno-Letelier, A.*,* Fraile, A.*,* Piñero, D.*,* García-Arenal, F. 2011. Impact of human management on the genetic variation of wild pepper, *Capsicum annuum* L. var. *glabriusculum*. *PLoSOne*, 6(12): e28715. https://doi.org/10.1371/journal.pone.002871 5
- González-Cortéz, N.*,* Jiménez-Vera, R.*,* Guerra-Baños, E.C.*,* Silos-Espino, H.*,* Payro

de la Cruz, E. 2015. Germinación del chile amashito (*Capsicum annuum* L. var. *glabriusculum*) en el sureste mexicano. *Revista Mexicana de Ciencias Agrícolas*, 11: 2211-2218. https://doi.org/10.29312/remexca.v0i11.800

- Hernández, S.*,* Sánchez, P.*,* Villareal, M. 2006. Variación entre poblaciones y años: algunos factores que promueven o regulan la germinación de semillas en chile silvestre. 3a Convención Mundial de Chile. Chihuahua y Delicias, Chihuahua, México, 105-111.
- Hernández-Verdugo, S.*,* López-España, R.G.*,* Porras, F.*,* Parra-Terraza, S.*,* Villareal-Romero, M.*,* Osuna-Enciso, T. 2010. Variación en la germinación entre poblaciones y plantas de chile silvestre. *Agrociencia,* 44:667-677. http://www.scielo.org.mx/scielo.php?script=s ci\_arttext&pid=S1405-31952010000600006
- Hernández-Verdugo, S.*,* González-Sánchez, R. A.*,* Porras, F.*,* Parra-Terraza, S.*,* Valdez-Ortiz, A.*,* Pacheco-Olvera, A.*,* López-España, R.G. 2015. Plasticidad fenotípica de poblaciones de chile silvestre (*Capsicum annuum* L. var. *glabriusculum*) en respuesta a disponibilidad de luz. *Botanical Sciences,*  93(2):231.240.

https://doi.org/10.17129/botsci.237

- López-Ramírez, E.*,* Osuna-Ávila, P.*,* Coral-Díaz, B.*,* Medina-Martínez T.*,* Flores-Márquez, J.P.*,* Olivas-Enríquez, E. 2014. Germinación de chile chiltepín (*Capsicum annuum* L. var. glabriusculum) bajo diferentes ambientes físico-químicos. En: Memoria del XXXIX Congreso Nacional de la Ciencia del Suelo, 19 al 24 Octubre de 2014. Ciudad Juárez, Chihuahua. Sociedad Mexicana de la Ciencia del Suelo, Universidad Autónoma de Ciudad Juárez. Ciudad Juárez, Chihuahua, México, 84-88.
- Márquez-Quiroz, C.*,* López-Espinosa, S.T.*,* Cano-Ríos, P.*,* Moreno-Reséndez, A. 2013. Fertilización orgánica: Una alternativa para la producción de chile piquín bajo condiciones protegidas. *Revista Chapingo Serie Horticultura,* 9(3):279-286. https://doi.org/10.5154/r.rchsh.2012.12.072.
- Medina-Martínez, T.*,* Villalón-Mendoza, H.*,* Pérez-Hernández, J.M.*,* Sánchez-Ramos, G.*,* Salinas-Hernández, S. 2010. Avances y perspectivas de investigación del chile piquín en Tamaulipas, México*. Ciencia UAT*,

4(4):16-21.

https://www.redalyc.org/pdf/4419/44194292 0006.pdf

- Mena, G.L.M. 2004. El cultivo de chile piquín (*Capsicum annum*, L. var. *aviculare* Dierb.) Tesis, División de Agronomía, Universidad Autónoma Agraria Antonio Narro, Buenavista, Saltillo, Coahuila. 48p.
- Mireles-Rodríguez, E.*,* Moctezuma-Balderas, N. L.*,* Castro-Nava, S.*,* Salazar-Hernández, R.*,* Lucio-Castillo, H.*,* Pérez-Jasso, C. 2016. Preacondicionamiento en la germinación de cuatro colectas de chile piquín (*Capsicum annuum* L. var. *aviculare*) de Tamaulipas, México*. Acta Agrícola y Pecuaria*, 1(3):99- 106.

https://dialnet.unirioja.es/servlet/articulo?cod igo=6201352

- Montes, S. 2010. Recopilación y análisis de la información existente de las especies del género *Capsicum* que crecen y se cultivan en México. Comisión Nacional para el Conocimiento y Uso de la Biodiversidad (CONABIO). D.F., México. 86p.
- Rodríguez-del Bosque, L.A.*,* Sánchez-de la Cruz, R.*,* Silva- Serna, M.M. 2005. Effect of thes unlight regimes on growth and yield of piquin pepper (*Capsicum annuum* L. var. *aviculare*). *Revista chapingo serie horticultura*, 11(2):357-359. https://www.redalyc.org/articulo.oa?id=6091 1224
- Prado-Urbina, G.*,* Lagunes-Espinoza, L.*,* García-López, E.*,* Bautista-Muñoz, C.*,* Camacho-Chiu, W.*,* Mirafuentes, G.F.*,* Aguilar-Rincón, V.H. 2015. Germinación de semillas de chiles silvestres en respuesta a tratamientos pre-germinativos. *Ecosistemas y Recursos Agropecuarios,* 2(5):139-149. https://doi.org/10.19136/era.a2n5.765
- Puebla, G.M.A. 2013. Intermediación en el mercado de chiltepín de la región Río Sonora. Tesis, Centro de Investigación en Alimentación y Desarrollo, A. C., Hermosillo, Sonora, México. 63p.
- Ramírez, M.*,* Pozo, C.O.*,* Rodríguez del Bosque, L.A. 2003. Tecnología para inducir la germinación en chile piquín. En: Rodríguez del Bosque, L.A. ed. Memoria del 1er. Simposium regional de chile piquín: avances de investigación en tecnología de producción y uso racional del recurso

silvestre. INIFAP-CIRNE. Campo Experimental Río Bravo, México. Publicación especial, 26:35-36.

- Ramírez, M. 2008. Chile piquín. Tecnología para incrementar germinación y conservar especies silvestresde de chile piquín. Ficha Tecnológica por Sistema Producto. Secretaría de Agricultura, Desarrollo Rural, Pesca y Alimentación, INIFAP/CIRNE. 23pp. http://www.inifapcirne.gob.mx/Biblioteca/Pub licaciones/507.pdf
- Ramírez-Meraz, M.*,* Vallalón-Mendoza, H.*,* Aguilar-Rincón, V.H.*,* Corona-Torres, T.*,* Latournerie-Moreno, L. 2015. Caracterización morfológica de chiles silvestres y semidomesticados de la región Huasteca de México. *Agroproductividad*, 8(1):9-16. https://revistaagroproductividad.org/index.php/agroproduc tividad/article/view/632
- Rueda-Puente, E.O.*,* Murillo-Amador, B.*,* Castellanos-Cervantes, T.*,* García-Hernández, J.L.*,* Tarazón-Herrera, M.*,* Moreno-Medina, S.*,* Gerlach-Barrera, L.E. 2010. Effects of plant growth promoting bacteria and mycorrhizal on *Capsicum annuum* L. var. *aviculare* ([Dierbach] D'Arcy and Eshbaugh) germination under stressing abiotic conditions. *Plant Physiology and Biochemistry*, 48:724-730. doi:10.1016/j.plaphy.2010.04.002
- Sandoval-Rangel, A.*,* Benavides-Mendoza, A.*,* Alvarado-Vázquez, M.A.*,* Foroughbakhch-Pournavab, R.*,* Núñez-González, M.A.*,* Robledo-Torres, V. 2011. Influencia de ácidos orgánicos sobre el crecimiento, perfil bromatológico y metabolitos secundarios en chile piquín. *Terra Latinoamericana*, 29(4): 395-401. https://www.redalyc.org/articulo.oa?id=5732

2342005 Tejas, R.A.*,* Servín, R.*,* Nieto-Garibay, A.*,*

- Marín, A. 2011. Registro de *Plagiometriona clavata* (Fabricius 1798) (Coleoptera: Chrysomelidae) en chile silvestre *Capsicum annuum* de Baja California Sur, México. *Acta Zoologica Mexicana*, 27(1):201-205. https://www.redalyc.org/articulo.oa?id=5751 8654017
- Valiente-Banuet, J.I.*,* Gutiérrez-Ocha, A. 2016. Effect of irrigation frequency and shade lavels on vegatitve growth, yield, and fruitquality of piquin pepper (*Capsicum*

*annuum* L. var. *gabriusculum*). *Hort Science*, 51(5):573-579.

https://doi.org/10.21273/HORTSCI.51.5.573

- Vera-Guzmán, A.M.*,* Chávez-Servia, J.L.*,* Chávez-Rodríguez, J.C. 2011. Phytochemical evaluation of wild and cultivated pepper (*Capsicum annuum* L. and *C. pubescens* Ruiz & Pav.) from Oaxaca, México. *Chilean Journal of Agricultural Research*, 71(4):578-585. http://dx.doi.org/10.4067/S0718- 58392011000400013
- Villalón, M.H.*,* Medina, M.T.*,* Rodríguez, B.J. L.*,* Pozo, C.O.*,* Garza, O.F.*,* López, L.R.*,* Soto, R.J.M.*,* Lara, V.M.*,* López, A.R. 2002. Wild chili pepper: a potential forest resource for

sustainable management in northeastern México. Proceeding 16th. International Pepper Conference. Tampico, Tamaulipas, México. 15 p.

- Villalón, M.H.*,* Medina, M.T.*,* Ramírez, M.M. 2013. Factores de calidad de la semilla de chile silvestre (*Capsicum annuum* L. var. *glabriusculum*). *Rev. Mex. Cien. For.,*  4(17):182-187. https://doi.org/10.29298/rmcf.v4i17.431
- Zeng, F., Gao, C.*,* Gao, L. 2014. The complete chloroplast genome sequence of American bird pepper (*Capsisum annuum* var. *glabriusculum*). *Mitochondrial DNA, Early Online*: 1-3. doi:10.3109/19401736.2014.913160.

### PRODUCCIÓN ESTRATÉGICA DE NOPAL ORGÁNICO PARA FORRAJE EN EL ALTIPLANO TAMAULIPECO

*Lucas Hernández-Hernández\*, José G. Reyna-Cabrera, Pedro Almaguer-Sierra, Ludivina Barrientos-Lozano, Uriel J. Sánchez-Reyes, Aurora Y. Rocha-Sánchez & Juan Flores-Gracia*

*Tecnológico Nacional de México-Instituto Tecnológico de Ciudad Victoria, Boulevard Emilio Portes Gil No. 1301, C. P. 87010, Ciudad Victoria, Tamaulipas, México. \*lukashdz\_88@hotmail.com, [almagavetec@hotmail.com,](mailto:almagavetec@hotmail.com) [ludivinab@yahoo.com,](mailto:ludivinab@yahoo.com) [uriel\\_elf3@hotmail.com,](mailto:uriel_elf3@hotmail.com) [auro\\_3110@hotmail.com,](mailto:auro_3110@hotmail.com) [jfloresgracia@yahoo.com.mx](mailto:jfloresgracia@yahoo.com.mx)*

En México, desde antes de la conquista, el nopal (*Opuntia* spp.) ha estado ligado a la vida de sus pobladores (Buenrostro y Barros, 2004). Forma parte del paisaje mexicano y es uno de los símbolos de identidad (Anaya, 2001). El nopal como cultivo está enfocado a la producción de verdura, tuna, forraje, biogás, biocombustibles, entre otros (SAGARPA 2015).

En diversas regiones áridas del mundo el nopal es considerado una alternativa en la alimentación del ganado, lo que conlleva a la necesidad de hacer eficiente su aprovechamiento (Figura 1), ya sea en condiciones naturales o cultivadas (Flores, 2001).

Aunque la calidad del forraje es diferente entre las especies y/o variedades de *Opuntia* spp., en promedio se indica que el contenido de materia orgánica es de 84 %, la digestibilidad de la materia orgánica es de78.9 %, la proteína cruda va de 4.1 % a 14 %, la fibra detergente neutro 23.8 %, la fibra detergente ácido 14.7 % y el contenido de materia seca 9.1 % (Guevara *et al*., 2004; Fuentes, *et al*., 2003).

### **1. INTRODUCCIÓN**

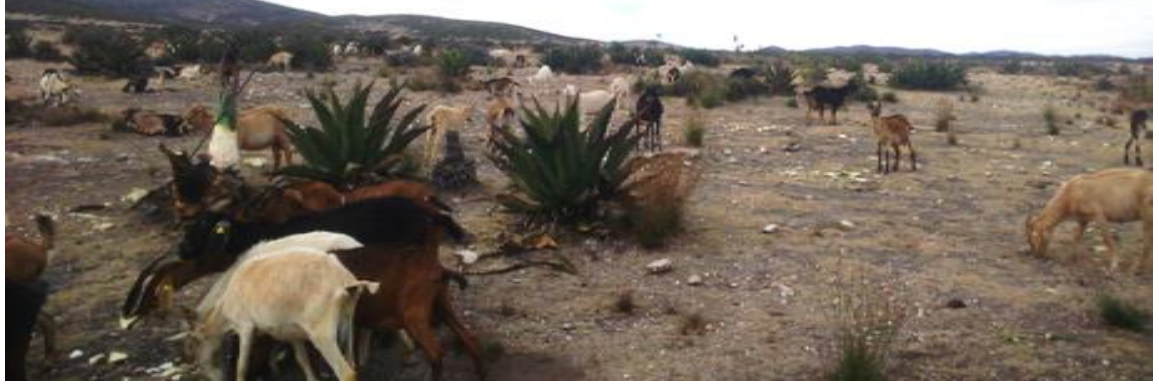

**Figura 1.** Alimentación del ganado en zonas áridas, Tula, Tamaulipas.

#### **2. OBJETIVO**

Brindar información necesaria para el establecimiento de nopal forrajero en sistema de producción intercalada e intensiva.

#### **3. MÉTODOS**

Para establecer una plantación de nopal es necesario elegir un suelo ideal para cultivos en donde se puedan hacer las labores de cultivo ya sea con tracción animal o mecánica. Se recomienda realizar un barbecho con subsuelo o con arado, paso de rastra y posteriormente trazado de surcos (Figura 2). Para conservar el agua y permitir la infiltración es importante formar contras o pequeñas represas.

El nopal muestra una excelente respuesta al estiércol ovino/caprino y bovino, por lo que se recomienda aplicar de 2 a 20 kg por metro cuadrado. Las variedades Villanueva, Copena o Atlixco, son altamente adaptables a cualquiera de los biofertilizantes mencionados anteriormente (Figura 3).

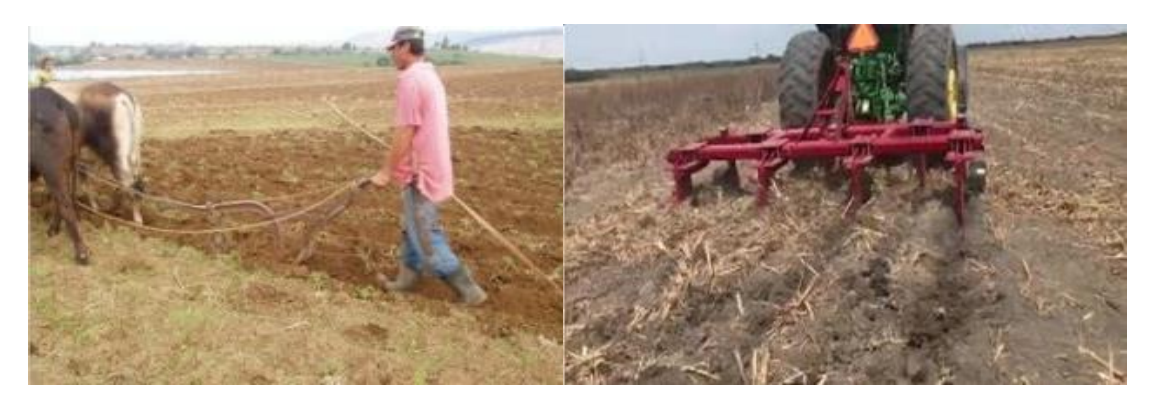

**Figura 2.** Preparación de terreno.

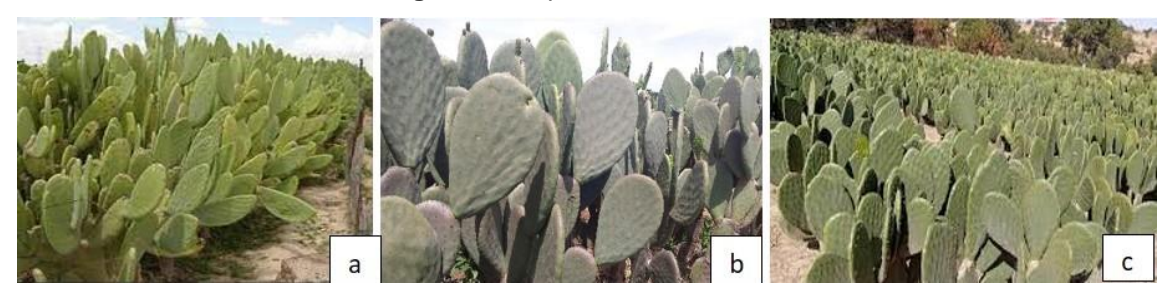

**Figura 3.** Variedades de nopal forrajero: a) COPENA b) VILLANUEVA c) ATLIXCO.

#### **4. PLANTACIÓN**

Para plantaciones intensivas se recomienda una densidad de 8 hasta 12 plantas por metro cuadrado. El marco de plantación debe de ser en camas de 1.20 m de ancho y calles de 1.5 m, en donde el arreglo puede ser de 4 filas o surcos de nopal a una distancia de 20 cm entre líneas y planta (Figura 4).

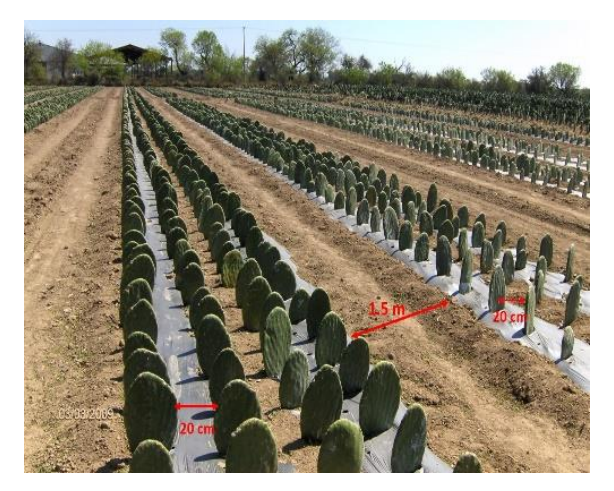

**Figura 4**. Marco de plantación en sistema intensivo, Zuazua, Nuevo León.

En plantaciones con intercalado se recomienda de 1 a 4 plantas por metro cuadrado, el marco de plantación puede ser en camas de 1 m de ancho con calles de 4 hasta 6 m según convenga al productor, el arreglo puede ser en dos filas o surcos a una distancia 50 cm entre surcos y plantas (Figura 5).

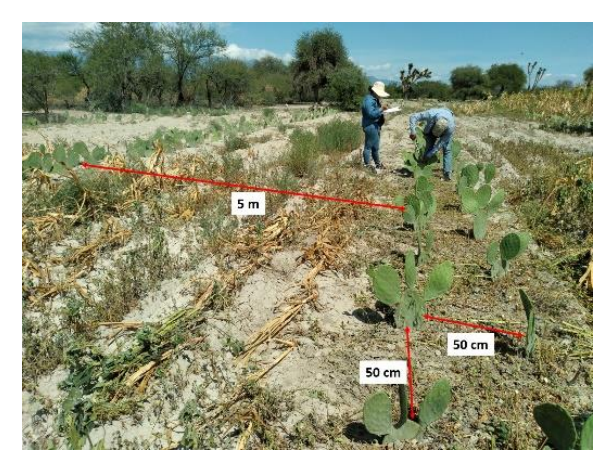

**Figura 5.** Marco de plantación en sistema intercalado, Tula, Tamaulipas.

#### **5. APROVECHAMIENTO**

En los agostaderos, en la época de estiaje, el aprovechamiento más rudimentario utilizado por los productores es el "chamuscado" directo de la planta en pie. Esta práctica debe ser evitada, debido a que, con la eliminación de las espinas, la planta queda expuesta y el ganado y los animales silvestres la consumen en su totalidad. En las variedades de nopal sin espinas el pastoreo puede ser directo, sin embargo, no se recomienda debido a que con esta práctica se puede perder el cultivo. Lo que se recomienda es cosechar las pencas y ofrecerlas en el corral, en donde puede ser

picado, molido y licuado. Como el nopal es bajo en proteínas se pueden realizar distintas prácticas para el aumentar el contenido nutricional, tales como el "ensilado" y "sopa de nopal" (Figura 6).

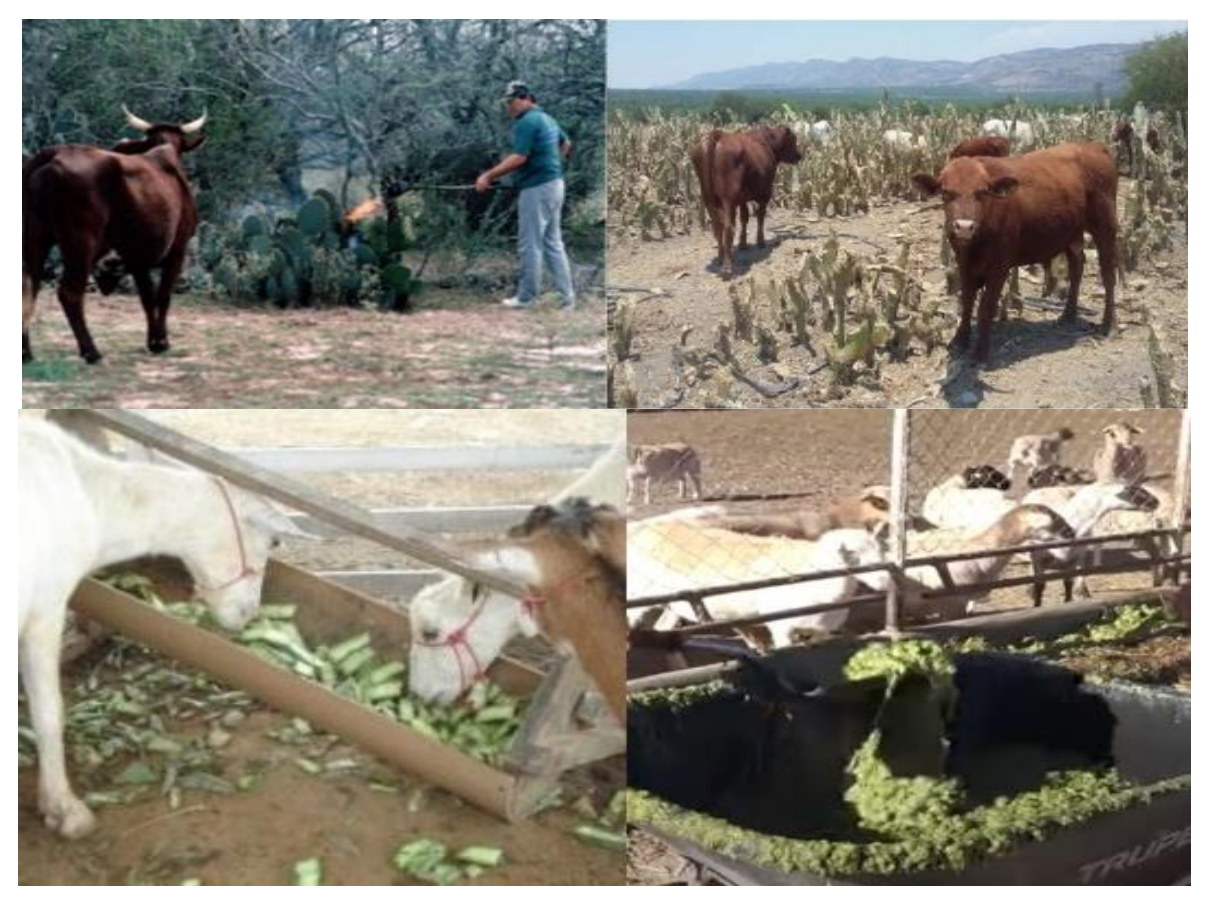

**Figura 6**. Aprovechamiento del nopal forrajero por el ganado.

#### **6. LITERATURA CITADA**

- Flores V., C. A. 2001. El uso del nopal como forraje en el mundo. Memorias del cursotaller El nopal forrajero, una alternativa alimentaria para el ganado. Guadalupe, N.L.
- Fuentes R., J.M., L. Jiménez C., L. Suárez G., M. E. Torres S., M. Murillo M., López, G. J.J. y B. Ortiz R. 2003. Evaluación nutricional de cuatro especies de nopal (Opuntia spp) forrajero. Resultados de Proyectos de Investigación 2003. Dirección de Investigación, Universidad Autónoma Agraria Antonio Narro, Buenavista, Saltillo, México. 483-488.
- Guevara J. C., P. Suassuna, y P. Felker. 2009. Opuntia Forage Production Systems: Status

and Prospects for Rangeland Application. Rangeland Ecology & Management. 428- 434.

Secretaría de Agricultura, ganadería, Desarrollo Rural, Pesca y Alimentación (SAGARPA). 2015. Estudio de factibilidad para el Establecimiento de cultivo de nopal (*Opuntia*) en tierras ociosas en los estados de Aguascalientes, San Luis Potosí, Guanajuato y Zacatecas con fines alimenticios, energéticos y ambientales. Componente Planeación de Proyectos. Folio: 211PP062. México. 91 p.

### PLANTACIÓN DE NOPAL FORRAJERO Y VERDURA

*José G. Reyna-Cabrera\*, Lucas Hernández-Hernández, Pedro Almaguer-Sierra & Ludivina Barrientos-Lozano*

*Tecnológico Nacional de México-Instituto Tecnológico de Ciudad Victoria, Boulevard Emilio Portes Gil No. 1301, C. P. 87010, Ciudad Victoria, Tamaulipas, México. [\\*gerardo30\\_88@hotmail.com,](mailto:gerardo30_88@hotmail.com) lukashdz\_88@hotmail.com, [almagavetec@hotmail.com,](mailto:almagavetec@hotmail.com) [ludivinab@yahoo.com](mailto:ludivinab@yahoo.com)*

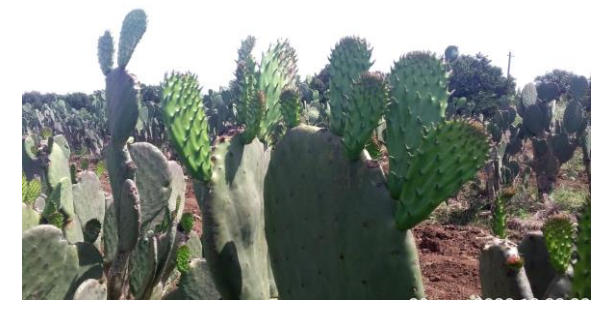

En México, desde antes de la conquista, el nopal ha estado ligado a la vida de sus pobladores. Es tan familiar que incluso forma parte del paisaje mexicano y es uno de los símbolos de identidad. Junto con el maíz, el frijol y el maguey, fueron alimentos fundamentales en las etnias del centro y norte del país. El nopal verdura se ha consolidado como un alimento tradicional en la dieta del mexicano, actualmente su demanda se ha incrementado, posicionándose como la sexta hortaliza más consumida en México. Se emplea para alimentar ganado caprino, bovino, ovino y porcino, así como aves de corral y conejos, debido a que constituye una fuente alternativa de forraje muy útil en tiempos de sequía y a que aporta energía digestible, agua y vitaminas.

#### **1. ESTABLECIMIENTO DE NOPAL FORRAJERO**

Para el establecimiento de este cultivo forrajero en un sistema de producción con condiciones de temporal, se sugiere seguir los siguientes pasos:

#### *1.1. Selección, preparación y fertilización del terreno*

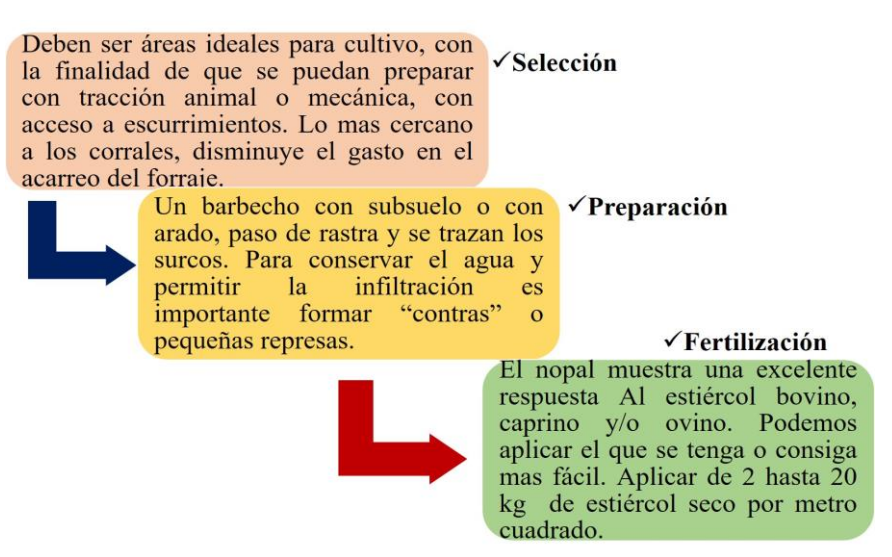

**Figura 1.** Esquema de establecimiento del nopal forrajero.

#### *1.2. Variedades*

Se pueden utilizar variedades con espinas que comúnmente se usan para la producción de fruta como lo es la amarilla, morada o cristalina. De las variedades sin espina se pueden utilizar Villanueva, Copena o Atlixco.

#### *1.3. Obtención del material vegetativo*

Se deben identificar plantaciones sanas, sin ningún daño causado por plagas o enfermedades. Los cladodios de elección deben ser vigorosos y sanos, la especie o variedad a elegir debe contar con antecedentes de adaptación al sitio donde se va a plantar.

#### *1.4. Plantación*

En plantaciones intensivas se recomiendan de 2 a 4 plantas por metro cuadrado y calles de 4 a 6 metros.

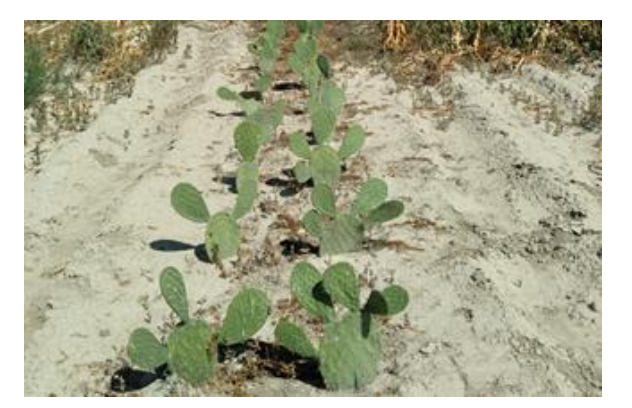

**Figura 2.** Plantación intensiva de 2 plantas.

*1.5. Manejo de plantación* 

Es importante que a las raquetas de nopal se les de un tratamiento en calado bordelés (0.5 kg de sulfato de cobre y 1.5 kg de cal en 10 L de agua).

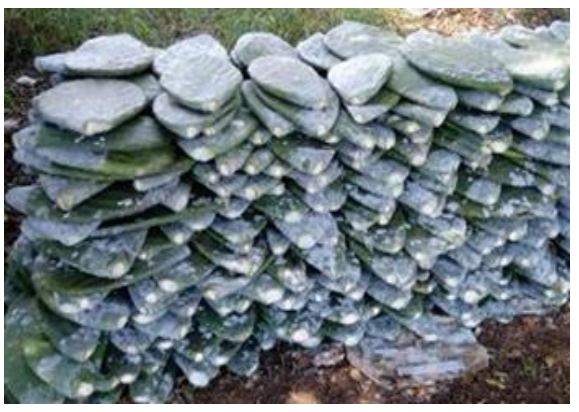

**Figura 3.** Nopal var. Villanueva en tratamiento.

#### **Plagas** y **Control de** Protección de la Poda enfermedades malezas plantación En el primer nivel **Eliminar** toda Es importante -la Eliminar plantas de crecimiento se maleza, proteger la va que plagas con  $\mathbf{y}$ deja tres o cuatro representa plantación contra el enfermedades, las **brotes** competencia de agua ganado, conejos y mas comunes grana y luz para el nopal liebres. Ya que cochinilla  $\mathbf{V}$ el pueden terminar gusano barrenador con el cultivo. **Figura 4.** Esquema de plantación. *1.6. Costos Productivos*

Los costos más elevados son acarreo y aplicación de abono, preparación del terreno, material vegetativo y la plantación.

24

#### **2. ESTABLECIMIENTO DE NOPAL VERDURA**

Para el cultivo de nopal verdura, en un sistema de producción suburbano, se sugiere seguir los siguientes pasos.

#### *2.1. Selección, preparación y fertilización del terreno*

Deben ser áreas soleadas, de medio metro cuadrado como mínimo, pueden utilizarse bancales, llantas, macetas, contenedores o directamente en el suelo siempre procurando que tenga un buen drenaje para evitar el estancamiento de agua. Se utilizará como fertilizante orgánico (estiércol ovino o humus de lombriz) a razón de 5 kg/m<sup>2</sup>

#### *2.2. Plantación*

Al ser una plantación en ambiente controlado se recomiendan densidades de 10 a 20 plantas por metro cuadrado. Estas se deberán enterrar un 1/3 de la penca en su parte basal y acomodar en dirección este-oeste respecto a la trayectoria del sol, con el fin de que las dos caras del cladodio recibieran durante el mayor tiempo posible los rayos solares para obtener una mayor eficiencia fotosintética.

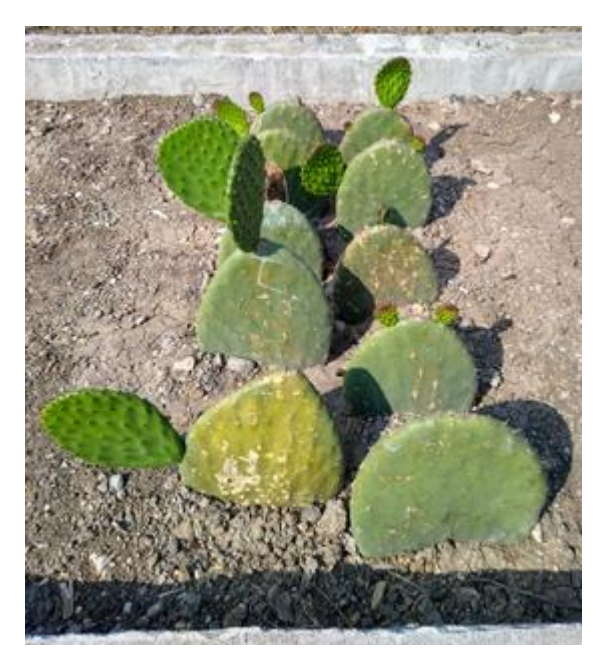

**Figura 5.** Plantación, densidad 10 plantas.

#### *2.3. Manejo de plantación*

- **Riegos:** Se recomienda realizar los riegos semanalmente.
- **Poda**: Se recomienda dejar en la penca madre dos nopales para que maduren, y en estos mismos dejar madurar dos pencas en cada una.
- **Control de malezas**: Realizar un deshierbe manual constante, ya que representa competencia de agua y luz para el nopal.
- **Plagas y enfermedades**: Eliminar plantas con plagas y enfermedades.
- **Cosecha**: Cortar todos los nopalitos que superen los 15 cm.

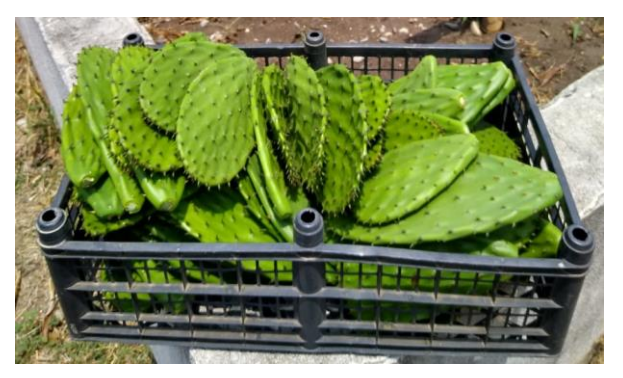

**Figura 6.** Cosecha de nopal.

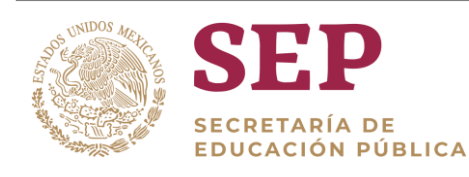

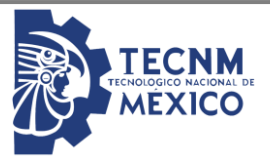

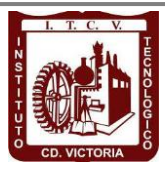

## Tecnológico Nacional de México Instituto Tecnológico de Cd. Victoria

# División de Estudios de Posgrado e Investigación

# MAESTRÍA EN CIENCIAS EN BIOLOGÍA

PADRÓN NACIONAL DE POSGRADO DE CALIDAD (SEP-CONACYT)

Becas disponibles

Especialidad: Manejo y Conservación de Recursos Naturales (Terrestres o Acuáticos)

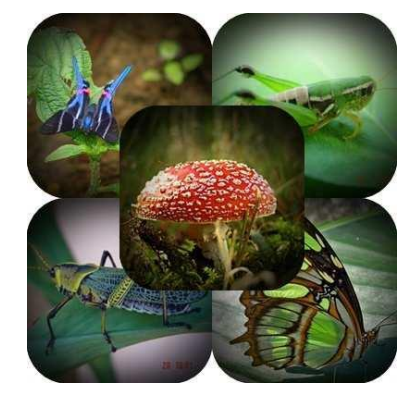

### Maestría en Ciencias en Biología

#### **PERFIL**

El programa está diseñado para egresados de la carrera de biología o afines como médicos veterinarios, ingenieros agrónomos, ingenieros ambientales e ingenieros forestales. Podrán participar egresados de otras carreras con la aprobación del consejo de posgrado.

#### **REQUISITOS DE INGRESO Y DOCUMENTACIÓN**

- Carta de exposición de motivos indicando porque desea cursar una maestría y porque desea ingresar a este programa, Maestría en Ciencias en Biología-ITCV.
- $\triangleright$  Copia (s) de título profesional, certificado de calificaciones, diploma (s) y constancias de otros estudios.
- Constancia de promedio mínimo de 8 (ocho) en estudios de licenciatura.
- > Currículum vitae con documentos probatorios adjuntos.
- Comprender el idioma inglés y aprobar examen de inglés del programa de MCB-ITCV.
- Dos fotografías tamaño credencial.
- $\triangleright$  Aprobar examen de admisión.
- > Carta compromiso indicando que terminará su programa de maestría en dos años.
- $\triangleright$  Disposición para desarrollar e integrarse en proyectos de investigación.
- Entrevista con el comité de posgrado.
- $\triangleright$  Ser estudiante de tiempo completo.

#### **PLAN DE ESTUDIOS**

El programa está diseñado para concluirse en dos años y consta de cinco materias básicas, seis optativas y presentación de tesis de grado.

Áreas disponibles actualmente para investigación y desarrollo de tesis:

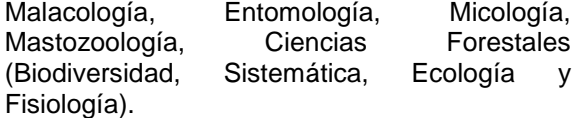

#### **PLANTA DOCENTE**

- **Almaguer Sierra Pedro, Dr. UANL.** Agua-Suelos, Agrometeorología e Hidroponia.
- **Azuara Domínguez Ausencio. Dr. Colegio de Posgraduados.** Manejo Integrado de Plagas.
- **Barrientos Lozano Ludivina, Ph.D. Universidad de Gales, College of Cardiff**. Reino Unido. Entomología Aplicada. Ecología y Sistemática de **Orthoptera**.
- **Correa Sandoval Alfonso, Dr. UNAM.** Malacología y Ecología Marina.
- **Flores Gracia Juan, Dr. UANL.** Genética y Biotecnología.
- **García Jiménez Jesús, Dr. UANL.** Micología y Parasitología Forestal.
- **González Gaona Othón Javier. Dr. ITESM.**  Toxicología.
- **Guevara Guerrero Gonzalo, Dr. UANL.**  Biotecnología y Micología.
- **Horta Vega Jorge V., Dr. CINVESTAV-IPN**  Neurociencias y Entomología.
- **Rangel Lucio José Antonio. Dr. Colegio de Posgraduados.** Edafología.
- **Rodríguez-Castro Jorge Homero, Dr.** Universidad Autónoma de Tamaulipas. Acuacultura y Ecología Marina.
- **Venegas Barrera Crystian Sadiel. Dr. CIBNOR.** Manejo y Preservación de Recursos Naturales (Ecología).

#### **INFORMES**

**TECNOLÓGICO NACIONAL DE MÉXICO INSTITUTO TECNOLÓGICO DE CD. VICTORIA División de Estudios de Posgrado e Investigación**

Blvd. Emilio Portes Gil No. 1301 Cd. Victoria, Tam. C.P. 87010 Apdo. Postal 175 Tel. (834) 153 2000 Ext. 325

[https://www.itvictoria.edu.mx/oferta/mbiologia.ht](https://www.itvictoria.edu.mx/oferta/mbiologia.html) [ml](https://www.itvictoria.edu.mx/oferta/mbiologia.html)  [http://www.itvictoria.edu.mx](http://www.itvictoria.edu.mx/) Mail: [dposgrado@cdvictoria.tecnm.mx](mailto:dposgrado@cdvictoria.tecnm.mx)

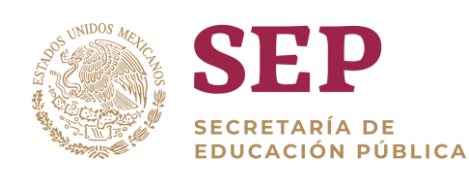

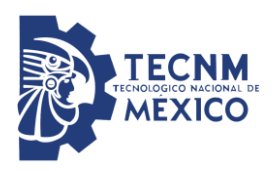

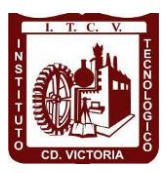

## Tecnológico Nacional de México Instituto Tecnológico de Cd. Victoria

# División de Estudios de Posgrado e Investigación

# DOCTORADO EN CIENCIAS EN BIOLOGÍA

PADRÓN NACIONAL DE POSGRADO DE CALIDAD (SEP-CONACYT)

Becas disponibles

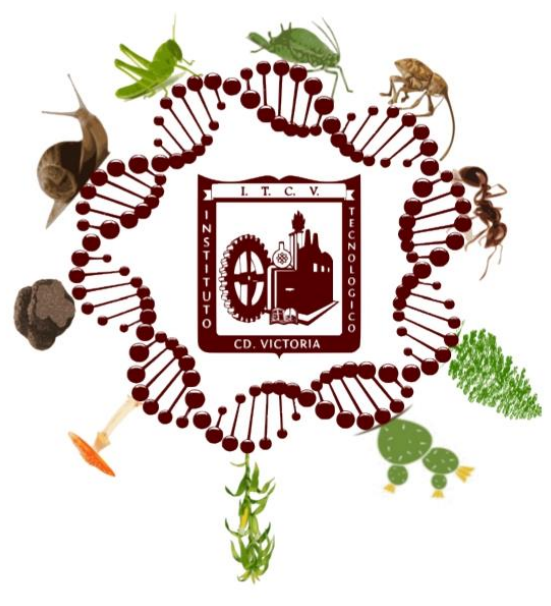

## Recepción de solicitudes: enero-abril de 2021

#### **LÍNEAS DE INVESTIGACIÓN**

- ▶ Biodiversidad y Ecología
- Manejo y Conservación de Recursos **Naturales**
- ▶ Procesos Biotecnológicos

#### **Requisitos y antecedentes académicos de ingreso de los candidatos**

- Contar con grado de Maestría (indispensable estar titulado) en un programa experimental o de investigación en el área de las Ciencias Biológicas.
- Promedio igual o superior a 8 (80 de 100) en estudios de maestría.
- $\triangleright$  Disponer de tiempo completo para cumplir con el programa doctoral.
- Aprobar el examen de conocimientos que aplica el programa o acreditar con al menos un 75% en conocimientos básicos y un 60% en habilidades de investigación en el EXANI-III del CENEVAL.
- Acreditar el examen de Inglés TOEFL, al ingresar al programa, mínimo 450 puntos. O bien acreditarlo este examen antes de egresar del programa, ya que este es un requisito para sustentar examen de grado y poder titularse.
- > Presentar dos cartas académicas de recomendación expedidas por profesionistas reconocidos.
- Carta de exposición de motivos para el ingreso al doctorado, no mayor de una cuartilla, con fecha y firma.
- Visto bueno en entrevista con miembros del Claustro Doctoral.
- Presentar por escrito protocolo de investigación (3-5 cuartillas) para evaluar aptitudes y habilidades de experiencia previa, en el área de ciencias naturales.

 Carta de aceptación de uno de los miembros del Claustro Doctoral.

#### **PLANTA DOCENTE**

- **Almaguer Sierra Pedro, Dr. UANL.** Agua-Suelos, Agrometeorología e Hidroponia.
- **Azuara Domínguez Ausencio. Dr. Colegio de Posgraduados.** Manejo Integrado de Plagas.
- **Barrientos Lozano Ludivina, Ph.D. Universidad de Gales, Cardiff**. Reino Unido. Entomología Aplicada. Ecología y Sistemática de Orthoptera.
- **Correa Sandoval Alfonso, Dr. UNAM**  Malacología y Ecología Marina.
- **Flores Gracia Juan, Dr. UANL.** Genética y Biotecnología.
- **García Jiménez Jesús. Dr. UANL.** Ciencias Forestales y Micología.
- **González Gaona Othón Javier. Dr. ITESM.**  Toxicología.
- **Guevara Guerrero Gonzalo, Dr. UANL.**  Biotecnología y Micología.
- **Horta Vega Jorge V., Dr. CINVESTAV-IPN**  Neurociencias y Entomología.
- **Rangel Lucio José Antonio. Dr. Colegio de Posgraduados.** Edafología.
- **Rodríguez-Castro Jorge Homero, Dr.** Universidad Autónoma de Tamaulipas. Acuacultura y Ecología Marina.
- **Venegas Barrera Crystian Sadiel. Dr. CIBNOR.** Manejo y Preservación de Recursos Naturales (Ecología).

#### **INFORMES**

**TECNOLÓGICO NACIONAL DE MÉXICO INSTITUTO TECNOLÓGICO DE CD. VICTORIA División de Estudios de Posgrado e Investigación**

Blvd. Emilio Portes Gil No. 1301 Cd. Victoria, Tam. C.P. 87010 Apdo. Postal 175. Tel. (834) 153 2000, Ext. 325

[https://www.itvictoria.edu.mx/oferta/mbiologia.ht](https://www.itvictoria.edu.mx/oferta/mbiologia.html) [ml](https://www.itvictoria.edu.mx/oferta/mbiologia.html)  [http://www.itvictoria.edu.mx](http://www.itvictoria.edu.mx/) Mail: [dposgrado@cdvictoria.tecnm.mx](mailto:dposgrado@cdvictoria.tecnm.mx)

#### **CONVOCATORIA PARA PUBLICAR EN TecnoINTELECTO**

#### **TÍTULO CON MAYÚSCULAS, DEBIDAMENTE ACENTUADAS, EN NEGRITAS, CENTRADO, ARIAL 10, INTERLINEADO SENCILLO**

*Autor(es) Arial 10 puntos, itálica, centrado, interlineado sencillo; nombre (s) completo y apellidos completos, separados por un guion, sin grado académico, más de un autor separado por comas e indicador numérico para los datos siguientes: Institución(es) en 10 Arial, en itálica y centrado, interlineado sencillo, correo electrónico de los autores centrado, interlineado sencillo*

**RESUMEN:** Deberá ser lo más general y significativo posible, de manera que en pocas palabras exprese la aportación más relevante del artículo. Letra tipo Arial de 10 puntos, interlineado sencillo y espaciado anterior de 8 puntos y posterior de 6, iniciando con la palabra **RESUMEN** en negritas. Texto con alineación ajustada en todo el artículo. Si el artículo está en español, adjuntar el resumen inglés.

**PALABRAS CLAVE:** Colocar las palabras (tres a cinco) más significativas en el artículo, no repetir palabras del título, fuente de 10 puntos, dejando un espacio entre el párrafo anterior.

**ABSTRACT:** The abstract shall be as general and substantial as possible, in such a way that provides in a few words a clear idea of the paper's contribution. Please use Arial font 10 points, single space, space above 8 points and below 6 points, begin text with the word **ABSTRACT** in bold face. All text through the paper must be aligned to fit page. If paper is in Spanish abstract shall be in English.

**KEY WORDS:** Please use the most (three to five) significant words, font of 10 points, leaving a space between the preceding paragraphs.

#### **1. INTRDUCCIÓN**

Los criterios para la revisión técnica son: importancia de la contribución a la divulgación científica, pertinencia de métodos empleados, correcta presentación de datos, soporte del manuscrito con literatura relevante y actualizada, discusión suficiente o necesaria. Además, figuras y tablas adecuadas. El manuscrito pasará al comité editorial, quien dictaminará si contiene el mínimo indispensable para ser publicado, lo cual se notificará vía electrónica en formato pdf.

#### **2. CARACTERÍSTICAS**

El cuerpo del artículo en dos columnas con 0.6 cm entre ellas y todos sus márgenes de 3 cm. Cada sección deberá contener un título numerado con formato de párrafo espaciado anterior de 12 y posterior de 6 puntos. La fuente de todo el manuscrito es Arial. En el cuerpo de 10 puntos, interlineado sencillo, con secciones numeradas con números arábigos.

**2.1 Idioma** Español o inglés.

#### **2.2 Subsecciones**

Las subsecciones en formato tipo título, negritas, interlineado sencillo y espaciado anterior y posterior de 6 puntos.

#### **2.3. Las gráficas y tablas**

Pueden ser **a color** o en *escala de grises* y se ajustarán de acuerdo a las características de ellas y al gusto del investigador. Deberán ser posicionadas de acuerdo a la necesidad del investigador y bajo su responsabilidad.

#### **3. LINEAMIENTOS**

Los artículos deberán ser inéditos. Cada trabajo deberá presentarse en un mínimo de 6 y un máximo de 12 páginas. De 6 páginas se considerarán artículos cortos y se publicarán a recomendación del comité editorial.

#### **4. RESPONSABILIDADES**

El investigador es responsable del contenido, la sintaxis y el envío de su artículo en Word a la coordinación editorial actual de TecnoINTELECTO: [ludivinab@yahoo.com,](mailto:ludivinab@yahoo.com) [almagavetec@hotmail.com.](mailto:almagavetec@hotmail.com) El Instituto Tecnológico de Cd. Victoria será responsable de la revisión y aceptación o rechazo de los manuscritos, la edición de la revista, el índice,

la impresión y distribución, apoyándose en el Comité Editorial y otras instituciones, si lo considera pertinente.

**Los artículos que no se ajusten a las normas editoriales serán rechazados para su adecuación.**

**El máximo número de autores y/o coautores por artículo es de 5.**

#### **5. FECHAS IMPORTANTES**

Recepción de artículos todo el año. **Publicación julio-agosto y diciembre-enero.** 

#### **6. LITERATURA CITADA**

#### **6.1 Referencias en texto**

Sin numerar, solo citar apellido(s) según el caso y el año separado por una coma, si son más citas separar por punto y coma; dos autores se separan "y" y si son más de dos autores solo se pondrá el apellido(s) del primer autor seguido de "*et al.,"*.

Al final, listar en orden alfabético sin numeración. Autor (es) iniciando con apellido (s) seguido por la inicial del nombre (s), si es el caso puede escribir los dos apellidos separados por un guion. Año. Título del artículo. Nombre de la Revista, Volumen y número de páginas, tipo Arial, 10 puntos, interlineado sencillo.

#### **Artículo científico**

Armenta, C. S., H. Bravo y R. Reyes. 1978. Estudios bioecológicos de *Epilachna varivestis* Mulsant, bajo condiciones de

laboratorio y campo. Agrociencia, 34: 133- 146.

Ávila-Valdez, J., L. Barrientos-Lozano y P. García-Salazar. 2006. Manejo Integrado de la Langosta centroamericana (*Schistocerca piceifrons piceifrons* Walker) (Orthoptera: Acrididae) en el sur de Tamaulipas. Entomología Mexicana, 5: 636-641.

#### **Libro o Tesis**

Jaffe, K., J. Lattke y E. Pérez. 1993. *El mundo de las hormigas.* Equinoccio Ediciones. Universidad Simón Bolívar, Venezuela. 196 pp. En el caso de tesis señalar después del título si es profesional o de grado.

#### **Capítulo de libro:**

Navarrete-Heredia, J. L. y A. F. Newton. 1996. Staphylinidae (Coleoptera). Pp. 369-380. *In:* J. E. Llorente-Bousquets, A. N. García-Aldrete y E. González-Soriano (Eds.). Biodiversidad, Taxonomía y Biogeografía de Artrópodos de México: Hacia una Síntesis de su Conocimiento. Instituto de Biología, UNAM, México, D. F.

#### **TECNOLÓGICO NACIONAL DE MÉXICO**

**INSTITUTO TECNOLÓGICO DE CD. VICTORIA** 

**División de Estudios de Posgrado e Investigación**

Coordinación Editorial de TecnoINTELECTO.

Dra. Ludivina Barrientos Lozano [ludivinab@yahoo.com](mailto:ludivinab@yahoo.com)